# **Sistema Gestió d'Informació de Jugadors de Bàsquet**

**Anna M. Tomàs i Musach** ETIG

**Àlex Caminals**

Febrer 2013

*Aquest treball està dedicat a la meva família, en especial, la meva parella, per ajudar-me més del possible i animar-me durant tots aquests mesos de feina.*

*Sense el teu suport, ànims, confiança i sacrifici no hagués estat possible.*

*Per tot això i més, gràcies.*

## <span id="page-2-0"></span>**Resum**

Es demana implementar un sistema de BD per a donar resposta a la necessitat dels jugadors de bàsquet a nivell mundial, que volen crear una nova plataforma centralitzada per tal d'unificar la informació de cadascun d'ells i permetre als equips i a les federacions disposar d'aquesta informació a l'hora d'escollir els jugadors que integraran els diferents equips. El sistema, entre altres coses, permetrà als equips realitzar fitxatges adequats a les seves necessitats, i també permetrà als jugadors sense equip tenir una visibilitat que fins ara no tenien enfront dels equips.

Per aquest motiu, l'associació mundial de jugadors de bàsquet, ha establert un marc de col·laboració amb la UOC que se centrarà només en el disseny de la BD d'aquesta plataforma de gestió de jugadors, ja que l'aplicació de gestió es desenvoluparà en una segona fase.

A nivell general, aquesta BD ha de guardar tota la informació necessària per a permetre la gestió de jugadors, els seus contractes i les seves estadístiques al llarg de la seva vida esportiva.

El sistema a dissenyar ha de permetre emmagatzemar tota la informació comentada anteriorment i també generar les consultes més habituals que es realitzaran. Addicionalment a aquest funcionament, la BD s'haurà d'encarregar de precalcular i emmagatzemar diversa informació estadística  $^1$ .

1

<sup>1</sup> Enunciat TFC Base de dades relacionals

# Índex

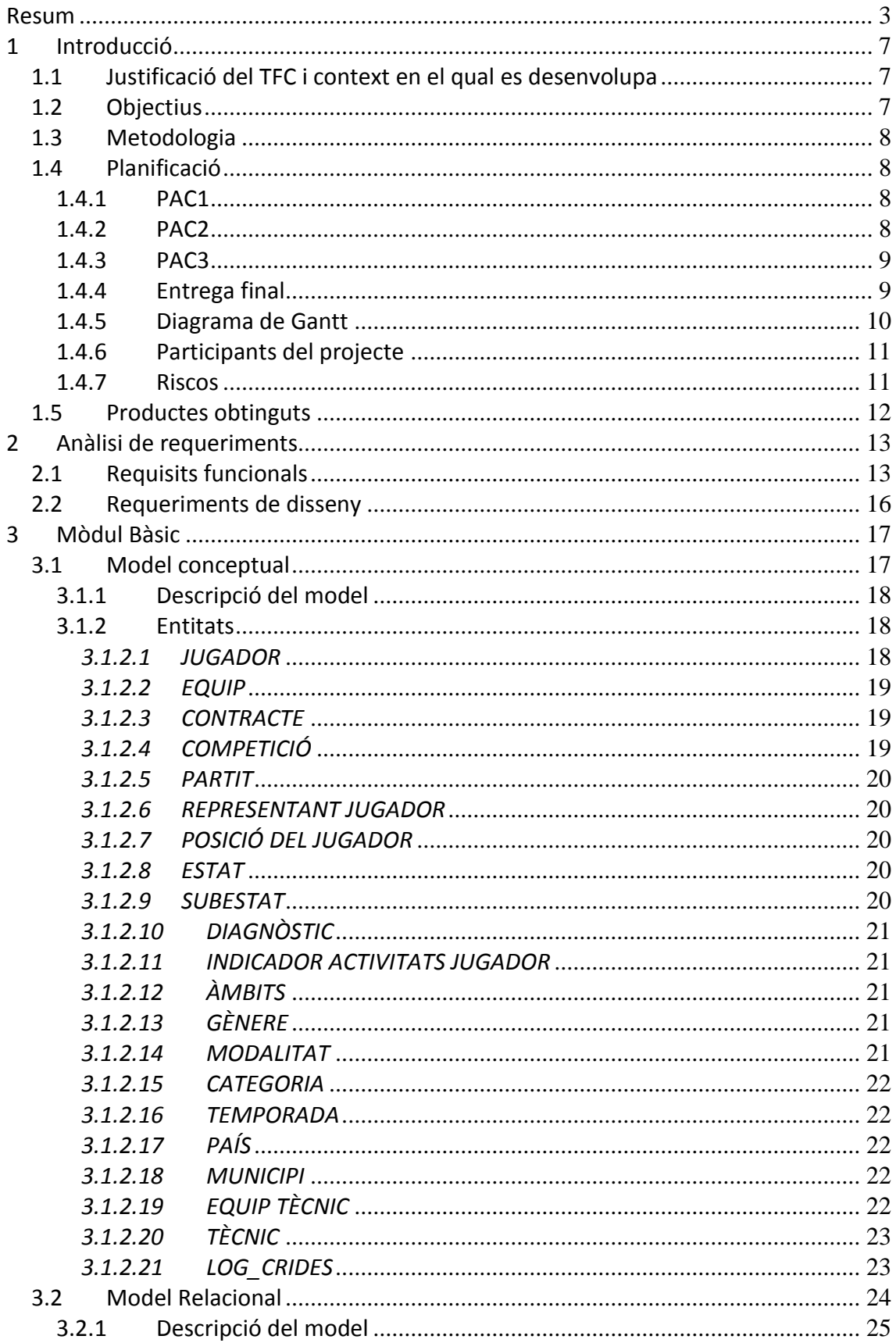

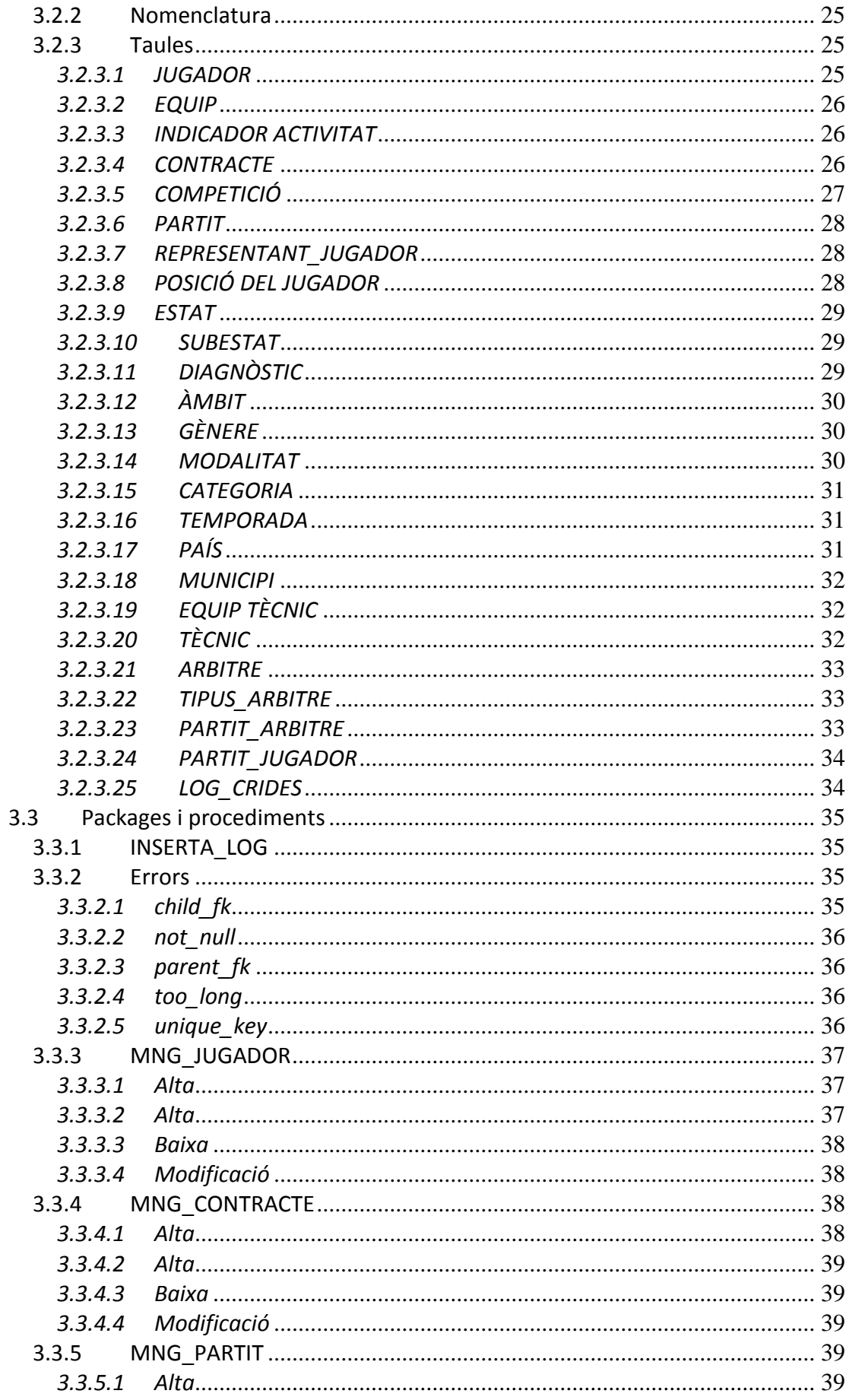

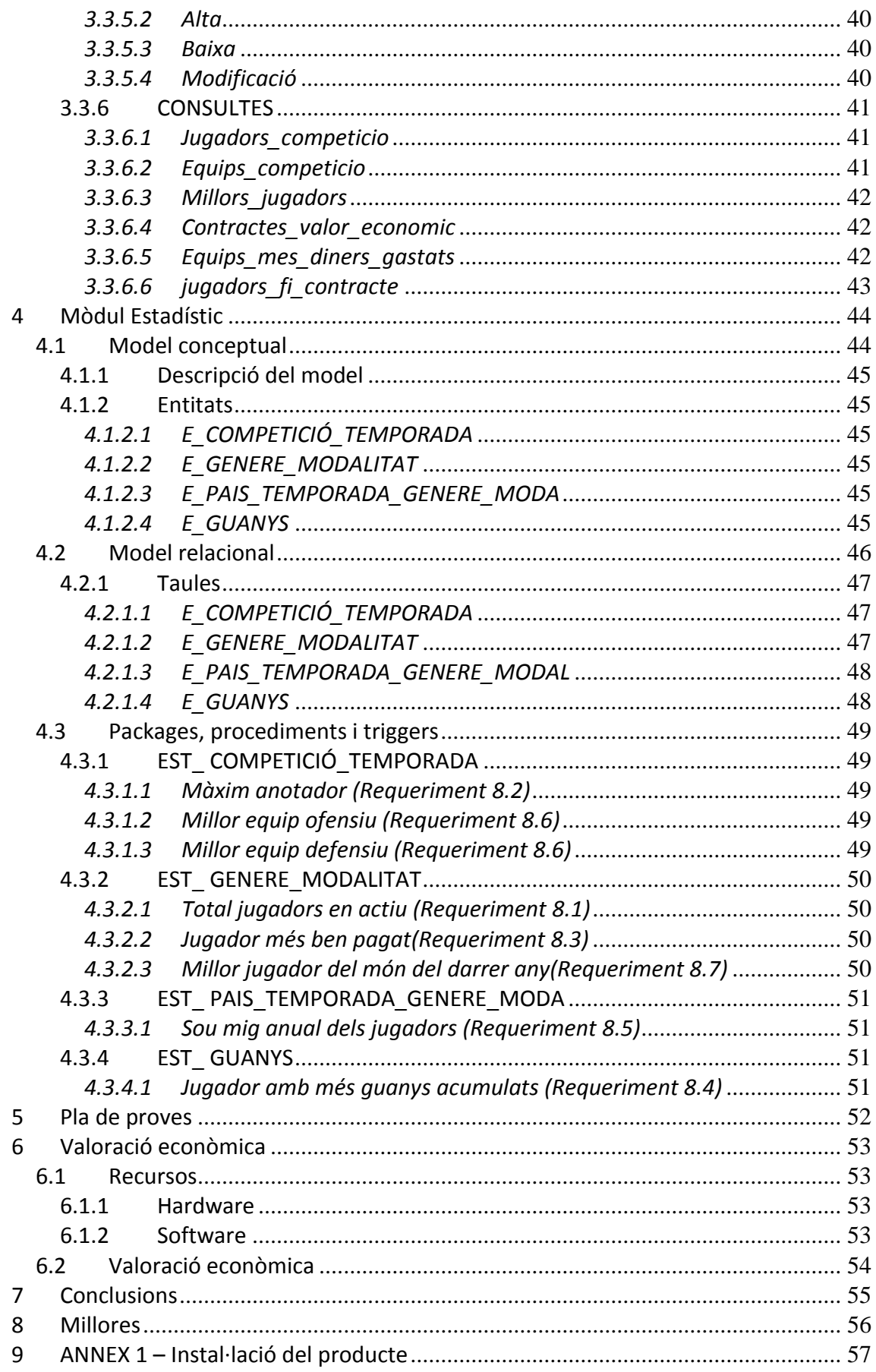

## <span id="page-6-0"></span>**1 Introducció**

## <span id="page-6-1"></span>**1.1 Justificació del TFC i context en el qual es desenvolupa**

El treball final de carrera es tracta d'un exercici que sintetitza els coneixements que hem anat adquirint durant els estudis d'Enginyeria Tècnica d'Informàtica de Sistemes. Es tracta d'un treball de caràcter pràctic on es desenvolupa un projecte, des de l'anàlisi fins al producte final.

En definitiva és la culminació pràctica dels estudis. En aquest treball consolidarem principalment els coneixements que hem anat adquirint mentre cursàvem les assignatures de Bases de Dades I i II i Sistemes de Gestió de Bases de Dades. A més a més, també utilitzarem els recursos adquirits en altres assignatures.

En el cas concret d'aquest TFC hem de realitzar el disseny d'una base de dades relacional que permeti assolir els requeriments proporcionats. A més a més de les estructures per emmagatzemar tota la informació haurem de desenvolupar els mecanismes necessaris per manipular aquestes dades. Tot això ha d'incloure també un joc de proves el suficientment representatiu per poder testejar el disseny i les explotacions de dades.

## <span id="page-6-2"></span>**1.2 Objectius**

Consisteix en implementar un sistema de BD per a donar resposta a la necessitat dels jugadors de bàsquet a nivell mundial, que volen crear una nova plataforma centralitzada per tal d'unificar la informació de cadascun d'ells i permetre als equips i a les federacions disposar d'aquesta informació a l'hora d'escollir els jugadors que integraran els diferents equips. El sistema, entre altres coses, permetrà als equips realitzar fitxatges adequats a les seves necessitats, i també permetrà als jugadors sense equip tenir una visibilitat que fins ara no tenien enfront dels equips.

Per aquest motiu, l'associació mundial de jugadors de bàsquet, ha establert un marc de col·laboració amb la UOC que se centrarà només en el disseny de la BD d'aquesta plataforma de gestió de jugadors, ja que l'aplicació de gestió es desenvoluparà en una segona fase.

A nivell general, aquesta BD ha de guardar tota la informació necessària per a permetre la gestió de jugadors, els seus contractes i les seves estadístiques al llarg de la seva vida esportiva. El sistema a dissenyar ha de permetre emmagatzemar tota la informació comentada anteriorment i també generar les consultes més habituals que es realitzaran.

La informació estadística s'ha d'anar generant en temps real, de manera que quan executem les consultes del mòdul estadístic els resultats ja estiguin calculats. Les consultes a les que s'han de donar resposta són les següents:

- 1. El número total de jugadors en actiu en tots els gèneres i modalitats.
- 2. Donada una competició, el seu màxim anotador en la temporada en curs (o bé la darrera temporada, si ens trobem en el període entre temporades).
- 3. El jugador més ben pagat de cada modalitat i gènere.
- 4. El jugador amb més guanys acumulats al llarg de tota la seva carrera esportiva.
- 5. Donat un país, una temporada, un gènere i una modalitat, el sou mig anual dels jugadors.
- 6. Donada una competició i una temporada, els millors equips ofensius i defensius.
- 7. Per a cada gènere i modalitat, el millor jugador del món en el darrer any (mitjana de valoracions ponderades més alta).

## <span id="page-7-0"></span>**1.3 Metodologia**

Es tracta d'un projecte estudiat per part del client i amb uns objectius ben clars i definits.

Això ens permet planificar detalladament i de manera bastant exacta els recursos que es necessiten pel seu desenvolupament.

Per aconseguir un resultat final de qualitat hem dividit el projecte en dues grans parts, per una banda el mòdul que podríem anomenar base o general i per una altra el mòdul estadístic.

Amb aquesta divisió pretenem tenir un disseny base correcte i funcional, degudament provat i testejat abans de desenvolupar el mòdul estadístic.

Primer abordarem el mòdul base dissenyant el model de dades i els packages/ procediments relacionats. Un cop estigui fet i testejat crearem el joc de proves per poder abordar el mòdul estadístic amb garanties d'èxit.

Posteriorment, si tot a anat segons la planificació prevista desenvoluparem les millores previstes.

## <span id="page-7-1"></span>**1.4 Planificació**

La planificació d'aquest projecte s'ha fet en funció de les dates claus especificades.

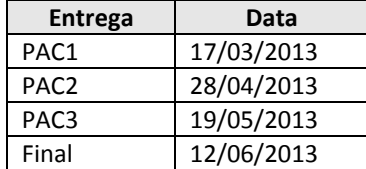

#### <span id="page-7-2"></span>**1.4.1 PAC1**

En aquesta primera PAC el que entreguem és el pla de treball del projecte. Aquest inclou un petit resum dels objectius, els recursos, la planificació i els riscos.

#### <span id="page-7-3"></span>**1.4.2 PAC2**

En aquesta segona etapa del projecte el que farem serà el disseny de la base de dades i objectes relacionats com poden ser triggers i procediments. El que no farem en aquesta part és el mòdul estadístic que el farem a la següent etapa.

#### <span id="page-8-0"></span>**1.4.3 PAC3**

Aquesta etapa la dedicarem íntegrament al mòdul estadístic. Crearem el disseny de les taules d'aquest mòdul i els procediments o triggers necessaris per dur a terme aquest càlcul.

#### <span id="page-8-1"></span>**1.4.4 Entrega final**

Aquesta és la última part del projecte, i la dedicarem a la redacció de la memòria, la presentació i la preparació dels scripts del producte.

Tot això ho trobem reflectit al següent diagrama de Gantt

#### **1.4.5 Diagrama de Gantt**

<span id="page-9-0"></span>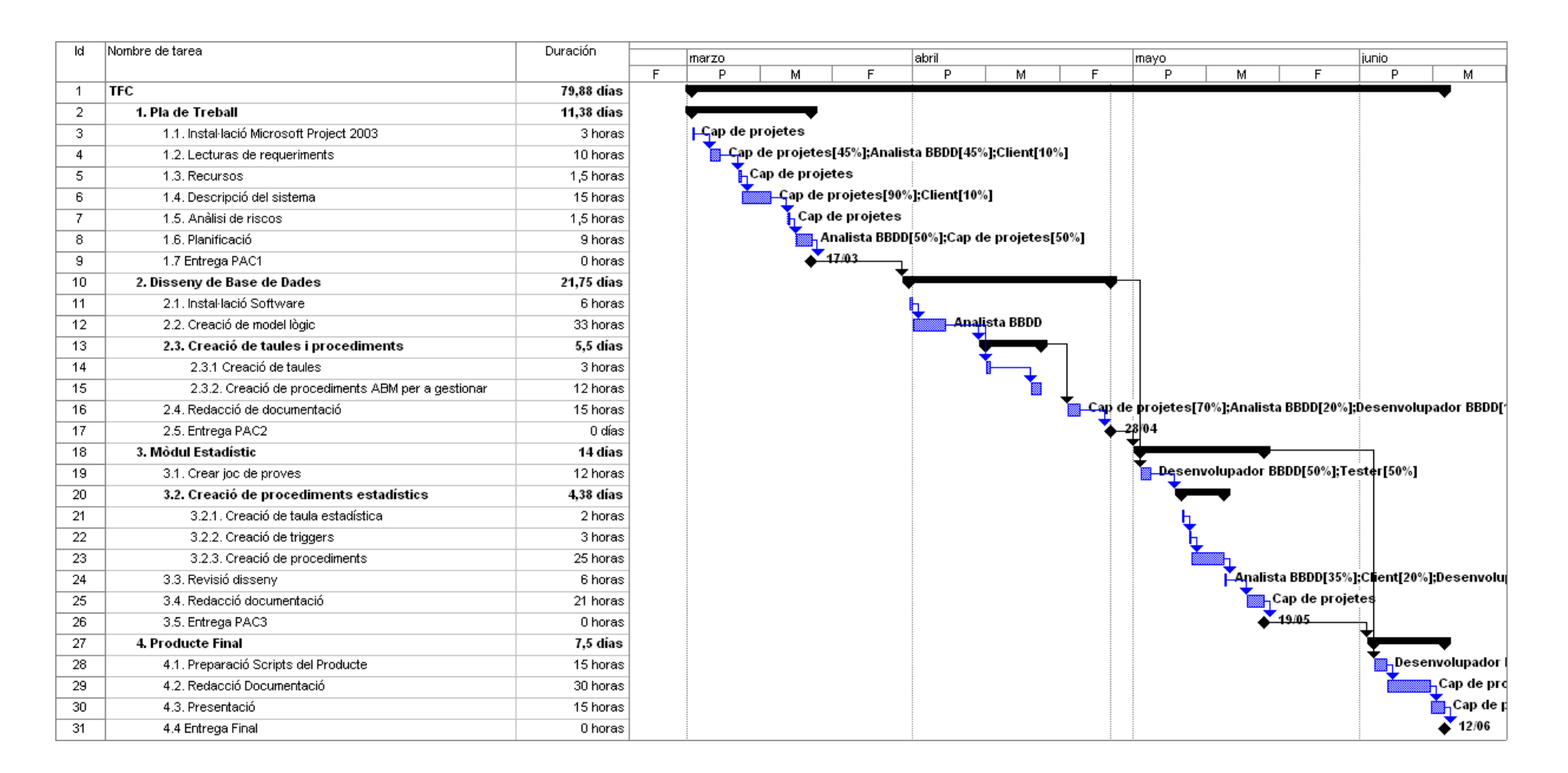

### <span id="page-10-0"></span>**1.4.6 Participants del projecte**

Les tasques estan assignades a diferents recursos, que seran els rols que tindrem durant el desenvolupament del projecte. Aquests són:

*Client:* col·labora amb l'anàlisi de requeriments i la descripció del sistema, també revisarà el model de dades.

*Cap de projectes:* S'encarrega de l'anàlisi de requeriments, fer la planificació amb l'analista i redactar la documentació del projecte

*Analista BBDD:* crea el model lògic i col·labora en els requeriments i la planificació

*Desenvolupador BBDD:* a partir del disseny de l'analista implementarà els objectes de la base de dades

*Tester BBDD:* aquest s'encarregarà del joc de proves

#### <span id="page-10-1"></span>**1.4.7 Riscos**

Durant el desenvolupament d'aquest projecte estarem exposats a diferents riscos que poden fer que no es compleixi la planificació.

El principal problema, i del qual sorgeixen tots els riscos, és la composició dels equips. Per una banda hi ha un equip de desenvolupament format per una única persona, encara que actuï en diferents rols dins el projecte, això implica que qualsevol mena de problema que tingui aquesta afecta directament el correcte seguiment de la planificació. A més a més, es dona la situació que el client també està format per una única persona i també qualsevol tipus de problema desemboca en un endarreriment del projecte.

En una altra vesant de riscos trobem els possibles problemes tècnics. Podem tenir problemes per desenvolupar algun dels requeriments i necessitar més temps del previst inicialment. També podem tenir problemes amb l'ordinador que es fa servir, encara que per que els efectes siguin mínims farem còpia de seguretat diària, tant de la documentació que s'entrega com dels scripts i diagrames de feina.

Per mitigar els esmentats riscos des del vessant de l'equip es proposa que com a màxim, en cas d'endarreriment de l'entrega de projecte, sigui una setmana. Això comportarà treballar més hores i un desajustament a la planificació del projecte inicial.

## <span id="page-11-0"></span>**1.5 Productes obtinguts**

A la finalització del projecte, es lliurarà:

- Memòria del TFC de Base de Dades Relacionals "Sistema de votació ciutadana a nivell Europeu a través d'Internet"
- Scripts de creació dels objectes de la base de dades. Inclourà la creació de les taules, índexs, triggers, seqüències, packages i/o procediments, etc.
- Documentació per l'execució dels scripts i explicació del seu contingut i funcionament
- Joc de dades representatiu per realitzar el test del funcionament i scripts de verificació
- Presentació del TFC

## <span id="page-12-0"></span>**2 Anàlisi de requeriments**

## <span id="page-12-1"></span>**2.1 Requisits funcionals**

R1. El model ha de permetre guardar totes les dades associades a un jugador, incloent-hi com a mínim:

- **I** Identificador del jugador
- **Nacionalitat**
- **Federació (país)**
- Número de federat
- Noms i cognoms
- **Data de naixement**
- Alçada
- **Pes**
- Posició on juga habitualment (1:base, 2:escorta, 3:aler, 4:alerpivot, 5:pivot)
- Dades del representant del jugador
- Dades dels contractes amb els diferents clubs als quals ha estat lligat (incloent-hi l'actual)
- URL opcional a la pàgina web personal del jugador
- URL opcional que enllaci a un vídeo de promoció del jugador
- Indicador d'activitat del jugador (actiu, retirat)
- Estat del jugador (alta, baixa)
- Sub-estat del jugador (baixa mèdica, baixa per motius personals)
- Diagnòstic actual en cas de baixa mèdica
- Data de disponibilitat estimada del jugador en cas de baixa
- Per a simplificar només serà obligatori guardar la informació de l'estat mèdic actual, tot i que es poden acceptar propostes de millora que permetin guardar l'historial mèdic de lesions.
- R2. El model haurà de permetre guardar les dades sobre els equips de bàsquet:
	- **Nom de l'equip**
	- Nom del representant legal
	- **-** Municipi
	- **País**
	- Adreça de les oficines centrals
	- **F** Telèfon
	- URL a la pàgina web
	- Indicador de si és un club o una societat (anònima, limitada, etc.)
	- Número de socis si és un club
	- Equip tècnic (primer entrenador, entrenador ajudant, etc.)
- R3. El model haurà de permetre guardar algunes de les dades sobre els contractes dels jugadors de bàsquet amb els seus equips:
	- Data de signatura del contracte
	- **Jugador**
	- **Equip comprador**
	- **Equip venedor**
	- Durada del contracte
	- **Salari brut anual**
	- Compensació econòmica a l'equip venedor
	- Valor econòmic de l'operació, definida com a compensació econòmica a l'equip venedor més el salari brut.
- R4. La BD ha de permetre emmagatzemar les estadístiques dels partits per cada jugador. Les dades a guardar són:
	- **Minuts jugats**
	- $\blacksquare$  Punts (PT)
	- Llançaments lliures intentats (T1I) i encistellats (T1E)
	- Llançaments de dos punts intentats (T2I) i encistellats (T2E)
	- Llançaments de tres punts intentats (T3E) i encistellats (T3E)
	- Rebots defensius (RD) i ofensius (RO)
	- **Assistències (AS)**
	- Taps a favor (TF) i en contra (TC)
	- Pilotes recuperades (PR)
	- **Pilotes perdudes (PP)**
	- Faltes comeses (FC) i rebudes (FR)
	- Valoració del jugador. La valoració es calcula segons la fórmula V = PT + T1E + T2E + T3E + RD + RO + AS + TF + PR + FR - T1I - T2I - T3I - TC - PP - FC
	- Valoració del jugador ponderada.
- R5. El model haurà de permetre emmagatzemar informació sobre les competicions de bàsquet:
	- Nom
	- Àmbit (nacional, continental)
	- Gènere (masculí o femení)
	- Modalitat (normal o cadira de rodes)
	- País o Continent
	- Nombre d'àrbitres (a més a més de l'àrbitre principal, en competicions nacionals hi haurà dos auxiliars, i en continentals tres)
	- Categoria (per exemple, ACB seria la primera, LEB Or la segona, Euroleague la primera, Eurocup la segona, etc.)
	- Temporada (2012-2013) o any de la competició (2012, per uns Jocs Olímpics, Eurobasket, Mundial, etc.)
	- Factor p de ponderació d'estadístiques
- R6. El model haurà de permetre emmagatzemar informació sobre els partits de bàsquet disputats:
	- Data i hora d'inici
	- **Lloc** (municipi, pavelló)
	- **Equip local i visitant**
	- **-** Competició
	- Dades del àrbitres (un de principal i dos o tres auxiliars, segons la competició)
	- Jugadors d'ambdós equips convocats (12 per equip)
- R7. L'aplicació haurà de disposar, com a mínim, de les funcionalitats següents, tot complint amb els requisits expressats prèviament:
	- Procediments d'ABM (Alta + Baixa + Modificació) dels jugadors, dels contractes i dels partits.
	- Per a simplificar, i tot i que les taules hauran d'existir, NO caldrà implementar procediments d'ABM de: països, representants de jugadors, equips, estats i sub-estats del jugador, diagnòstics de lesions, monedes i qualsevol altre taula que sigui necessària; així doncs podeu carregar les dades dels mateixos directament amb inserts SQL.
	- Caldrà implementar i descriure els procediments per a emmagatzemar les estadístiques dels jugadors en els partits que juguin.
	- **Procediments de consulta que permetin obtenir:** 
		- a. El llistat de tots els jugadors d'una competició donada amb totes les seves dades, incloent la data de finalització de contracte actual.
		- b. El llistat de tots els equips d'una competició ordenats pel nombre de punts totals a favor en la temporada actual.
		- c. Donats un àmbit, un gènere i una modalitat de competició, el llistat dels 5 millors jugadors per posició en funció de la seva valoració.
		- d. Donat un any i un representant de jugadors, el número de contractes de jugadors signats i el valor econòmic total de cadascun d'ells.
		- e. Donat un any concret el llistat dels 10 equips que més diners s'han gastat en adquisició de jugadors, ordenat de més a menys.
		- f. Donat un país, un gènere i una modalitat, el llistat de jugadors que acaben contracte a final de la present temporada o que estan en actiu però sense equip.
- R8. El mòdul estadístic haurà de donar resposta a les consultes següents:
	- 1. El número total de jugadors en actiu en tots els gèneres i modalitats.
	- 2. Donada una competició, el seu màxim anotador en la temporada en curs (o bé la darrera temporada, si ens trobem en el període entre temporades).
	- 3. El jugador més ben pagat de cada modalitat i gènere.
	- 4. El jugador amb més guanys acumulats al llarg de tota la seva carrera esportiva.
	- 5. Donat un país, una temporada, un gènere i una modalitat, el sou mig anual dels jugadors.
	- 6. Donada una competició i una temporada, els millors equips ofensius i defensius.
	- 7. Per a cada gènere i modalitat, el millor jugador del món en el darrer any (mitjana de valoracions ponderades més alta).

## <span id="page-15-0"></span>**2.2 Requeriments de disseny**

Per a estandarditzar el sistema que s'ha de fer, es demana explícitament que els procediments emmagatzemats compleixin les condicions següents, que no podran ser obviades pel futur enginyer informàtic que desenvolupi el sistema:

- Com a mínim disposaran d'un paràmetre de sortida anomenat RSP, de tipus *string*, que indicarà si l'execució ha finalitzat amb èxit (valor 'OK') o si ha fracassat (valor 'ERROR+TIPUS D'ERROR').
- Disposaran de tractament d'excepcions.
- Emmagatzemaran totes les crides a procediments que es facin en una taula de *log*, emmagatzemant el procediment executat, els paràmetres d'entrada i els de sortida.

## **3 Mòdul Bàsic**

## **3.1 Model conceptual**

Aquest model es fa a partir dels requeriments, però no inclou el mòdul estadístic que tractarem en un capítol posterior.

<span id="page-16-1"></span><span id="page-16-0"></span>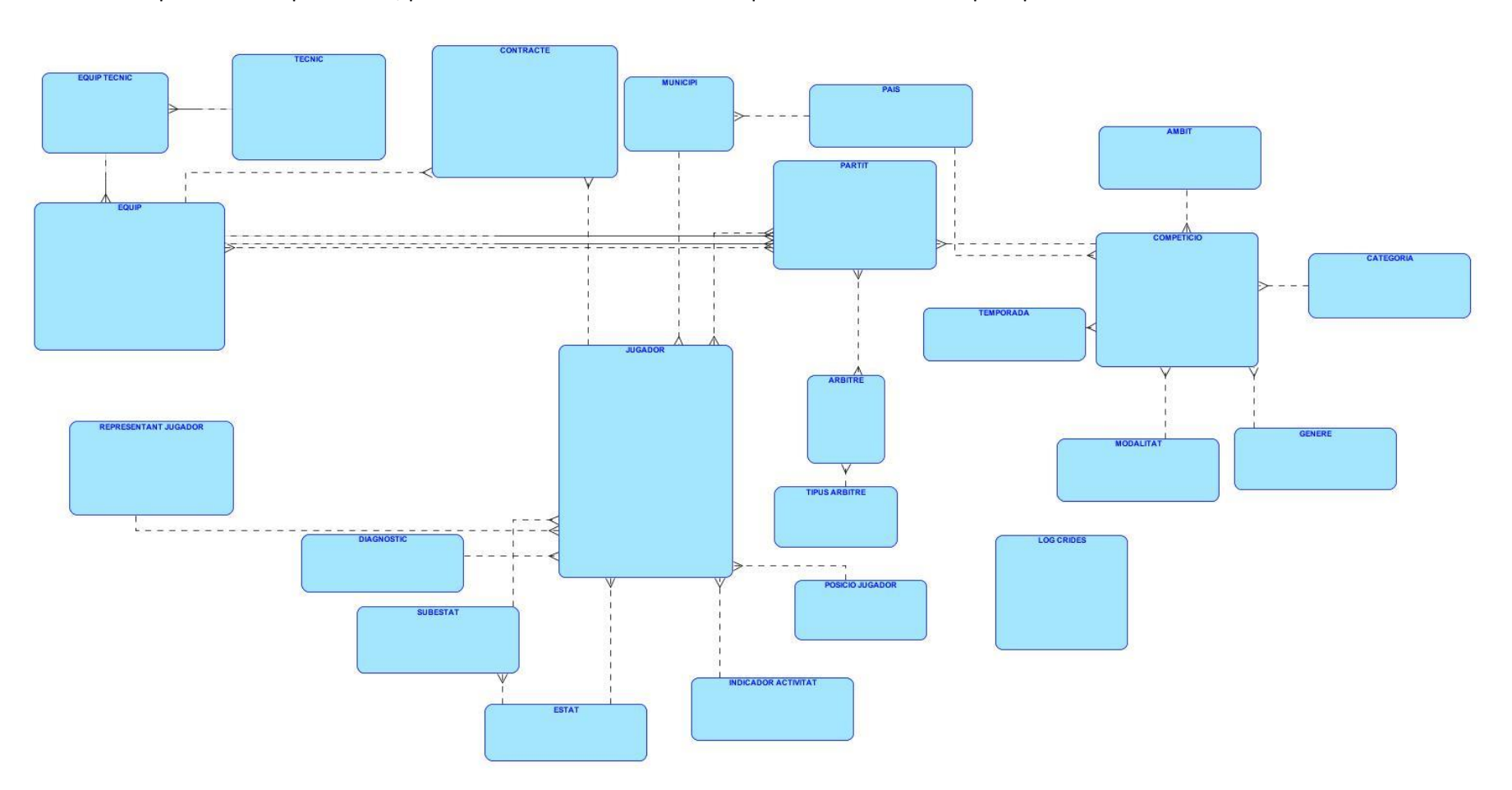

#### <span id="page-17-0"></span>**3.1.1 Descripció del model**

En aquest model trobem les següents principals entitats: jugadors, equips, contractes, competicions i partits.

D'aquestes entitats en deriven les següents: representants, posicions jugadors, estats, subestats, diagnòstics, indicadors activitat jugadors, països, municipis, modalitats competició, àmbits competició, gènere, categories, tècnics, moneda

#### <span id="page-17-1"></span>**3.1.2 Entitats**

#### <span id="page-17-2"></span>*3.1.2.1 JUGADOR*

Aquesta entitat es desprèn del requisit R1 on s'especifica la informació que s'ha d'emmagatzemar per cada jugador. Aquesta informació serà:

- Identificador del jugador
- Nacionalitat
- **País**
- Número de federat
- Nom i cognoms
- Data naixement
- Alçada
- **Pes**
- URL opcional a la pàgina web personal del jugador
- URL opcional que enllaci a un vídeo de promoció del jugador
- Data de disponibilitat estimada del jugador en cas de baixa

Segons el requisit R6, l'entitat Partits ha de guardar els jugadors d'ambdós equips convocats

A més a més, el requisit R4 especifica informació a guardar dels partits per cada jugador. Les dades a guardar són:

- **Minuts jugats**
- **Punts (PT)**
- Llançaments lliures intentats (T1I) i encistellats (T1E)
- Llançaments de dos punts intentats (T2I) i encistellats (T2E)
- Llançaments de tres punts intentats (T3E) i encistellats (T3E)
- Rebots defensius (RD) i ofensius (RO)
- Assistències (AS)
- Taps a favor (TF) i en contra (TC)
- Pilotes recuperades (PR)
- **Pilotes perdudes (PP)**
- Faltes comeses (FC) i rebudes (FR)
- Valoració del jugador. La valoració es calcula segons la fórmula
- $V = PT + T1E + T2E + T3E + RD + RO + AS + TF + PR + FR T1I T2I T3I TC PP FC$

## <span id="page-18-0"></span>*3.1.2.2 EQUIP*

Aquesta entitat es desprèn del requisit R2 on s'especifica la informació que s'ha d'emmagatzemar per cada jugador. Aquesta informació serà:

- Nom de l'equip
- **Municipi**
- $Pais$
- Adreça de les oficines centrals
- Telèfon
- URL a la pàgina web
- Indicador de si és un club o una societat (anònima, limitada, etc.)
- Número de socis si és un club

Segons el requisit R3, l'entitat Contractes, Partits han de guardar els equips compradors i venedors, en el cas de l'entitat Contractes, i equip local i equip visitant, el cas de l'entitat Partits

## <span id="page-18-1"></span>*3.1.2.3 CONTRACTE*

El requisit R1 especifica que s'ha de guardar les dades dels contractes amb els diferents clubs als quals ha estat lligat (incloent-hi l'actual). Els atributs a guardar seran els següents:

- Data de signatura del contracte
- Durada del contracte
- Salari brut anual
- Compensació econòmica a l'equip venedor
- Valor econòmic de l'operació

### <span id="page-18-2"></span>*3.1.2.4 COMPETICIÓ*

Aquesta entitat es desprèn del requisit R5 on s'especifica la informació que s'ha d'emmagatzemar per a cada competició. Aquesta informació serà:

- Nom
- País
- Nombre d'àrbitres

Segons el requisit R6, l'entitat Partits ha de guardar la competició a la qual pertany

A més a més, el requisit R4 especifica informació a guardar dels partits per cada competició. Les dades a guardar són:

Valoració del jugador ponderada.

### <span id="page-19-0"></span>*3.1.2.5 PARTIT*

Aquesta entitat es desprèn del requisit R6 on s'especifica la informació que s'ha d'emmagatzemar per a cada partit de bàsquet disputat. Aquesta informació serà:

- Data i hora d'inici
- Dades dels àrbitres

#### <span id="page-19-1"></span>*3.1.2.6 REPRESENTANT JUGADOR*

Els requisits R1 i l'R2 especifiquen que s'ha de guardar les dades dels representats. Això dóna lloc a que com a mínim s'ha de guardar els següents atributs:

- Identificador del representant
- **Nacionalitat**
- País
- Número de federat
- Nom i cognoms
- Data de naixement

#### <span id="page-19-2"></span>*3.1.2.7 POSICIÓ DEL JUGADOR*

El requisit R1 especifica que s'ha de guardar la posició on juga habitualment el jugador. Això dóna lloc a que com a mínim s'ha de guardar els següents atributs.

- **Indentificador posició**
- **Nom posició**

#### <span id="page-19-3"></span>*3.1.2.8 ESTAT*

El requisit R1 especifica que s'ha de guardar l'estat del jugador. Això dóna lloc a que com a mínim s'ha de guardar els següents atributs:

- **IDENTIFICADOR ESTAT**
- Nom estat

#### <span id="page-19-4"></span>*3.1.2.9 SUBESTAT*

El requisit R1 especifica que s'ha de guardar el subestat del jugador. Això dóna lloc a que com a mínim s'ha de guardar els següents atributs:

- **Indentificador subestat**
- **Nom subestat**

### <span id="page-20-0"></span>*3.1.2.10 DIAGNÒSTIC*

El requisit R1 especifica que s'ha de guardar el diagnòstic actual en cas de baixa mèdica del jugador. Això dóna lloc a que com a mínim s'ha de guardar els següents atributs:

- **IDENTIFICADO MELLA ELLA PROPERTY**
- **Nom diagnòstic**

#### <span id="page-20-1"></span>*3.1.2.11 INDICADOR ACTIVITATS JUGADOR*

El requisit R1 especifica que s'ha de guardar l'indicador d'activitat del jugador. Això dóna lloc a que com a mínim s'ha de guardar els següents atributs:

- **IDENTIFICADOR INDICADOR ACTIVITAT**
- Nom indicador activitat

#### <span id="page-20-2"></span>*3.1.2.12 ÀMBITS*

El requisit R5 especifica que s'ha de guardar l'àmbit de la competició de bàsquet. Això dóna lloc a que com a mínim s'ha de guardar els següents atributs.

- Identificador de l'àmbit
- Nom de l'àmbit

#### <span id="page-20-3"></span>*3.1.2.13 GÈNERE*

El requisit R5 especifica que s'ha de guardar el gènere de la competició de bàsquet. Això dóna lloc a que com a mínim s'ha de guardar els següents atributs:

- identificador del gènere
- nom del gènere

#### <span id="page-20-4"></span>*3.1.2.14 MODALITAT*

El requisit R5 especifica que s'ha de guardar la modalitat de la competició de bàsquet. Això dóna lloc a que com a mínim s'ha de guardar els següents atributs:

- identificador de la modalitat
- nom de la modalitat

#### <span id="page-21-0"></span>*3.1.2.15 CATEGORIA*

El requisit R5 especifica que s'ha de guardar la categoria de la competició de bàsquet. Això dóna lloc a que com a mínim s'ha de guardar els següents atributs:

- identificador de la categoria
- <span id="page-21-1"></span>■ nom de la categoria

#### *3.1.2.16 TEMPORADA*

El requisit R5 especifica que s'ha de guardar la temporada de la competició de bàsquet. Això dóna lloc a que com a mínim s'ha de guardar els següents atributs:

- identificador de la temporada
- nom de la temporada

#### <span id="page-21-2"></span>*3.1.2.17 PAÍS*

Els requisits R1, R2, R5 especifiquen que s'ha de guardar el país. Això dóna lloc a que com a mínim s'ha de guardar els següents atributs:

- identificador del país
- nom del país

#### <span id="page-21-3"></span>*3.1.2.18 MUNICIPI*

Els requisits R2, R6 especifiquen que s'ha de guardar el municipi. Això dóna lloc a que com a mínim s'ha de guardar els següents atributs:

- identificador del municipi
- nom del municipi

#### <span id="page-21-4"></span>*3.1.2.19 EQUIP TÈCNIC*

Els requisits R2, especifiquen que s'ha de guardar l'equip tècnic. Això dóna lloc a que com a mínim s'ha de guardar els següents atributs:

- identificador de l'equip tècnic
- identificador del tècnic
- tasca del tècnic

### <span id="page-22-0"></span>*3.1.2.20 TÈCNIC*

De l'equip tècnic se'n deriva l'entitat tècnic que dóna lloc a com a mínim s'ha de guardar els següents atributs:

- identificador del tècnic
- nom del tècnic

#### <span id="page-22-1"></span>*3.1.2.21 LOG\_CRIDES*

És l'entitat que representa les crides als diferents procediments de l'aplicació. Contindrà els següents atributs:

- package
- procediment
- entrada
- sortida
- inici
- fi

## **3.2 Model Relacional**

El model relacional que s'implementarà l'obtenim a partir de la transformació del model lògic anterior. A primera vista trobem que cada entitat s'ha transformat en una taula física, i cada relació M:N del model lògic a una nova taula.

<span id="page-23-0"></span>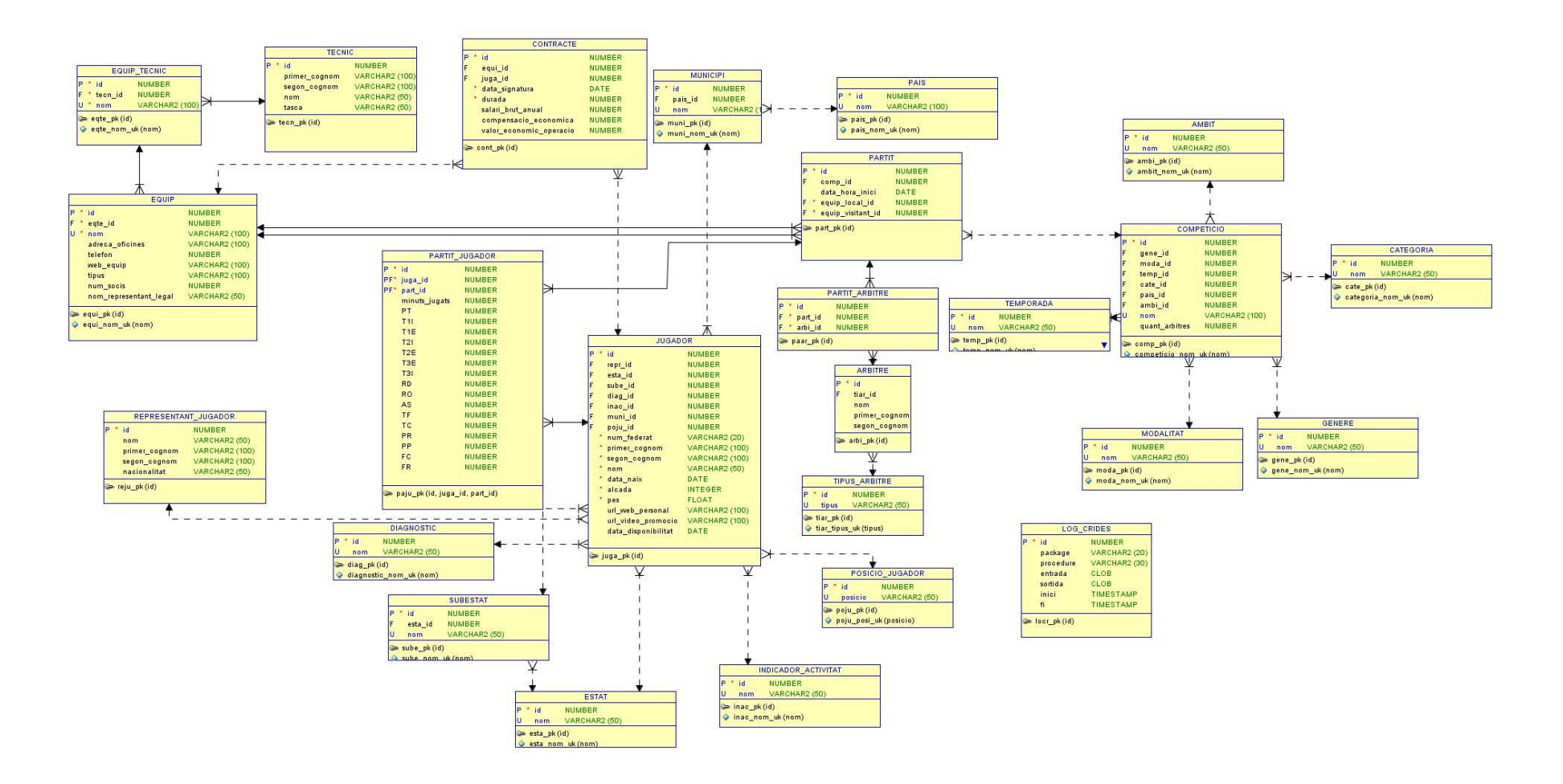

#### <span id="page-24-0"></span>**3.2.1 Descripció del model**

Per fer aquesta transformació hem afegit un camp a cada entitat, anomenat id, que farem servir com a identificador en totes les taules. Això ens permetrà desvincular la informació de negoci del disseny de base de dades. Per exemple, en el cas que canviï la codificació ISO d'un país el nostre model no es veurà afectat.

Per cada taula s'ha creat una seqüència i un trigger que farem servir per omplir el camp id, la primary key.

#### <span id="page-24-1"></span>**3.2.2 Nomenclatura**

Per anomenar els objectes hem seguit la nomenclatura que detallem a continuació:

- Cada taula té una abreviació que, sempre que sigui possible, seran les quatre primeres lletres del seu nom
- L'abreviació de les taules sorgides de les relacions M:N serà també de quatre lletres formada per les dues primeres de cada taula implicada
- Totes les taules tindran una primary key fomrada pel camp id i que es dirà AbrTaula\_pk
- Les claus úniques s'anomenaran AbrTaula\_camp\_uk
- El nom de les claus foranies serà AbrTaula\_AbrTaula\_fk
- Els camps obligatoris tindran una constrain not null anomenada AbrTaula\_camp\_nn
- Els camps de referència a altres taules s'anomenaran AbrTaulaPare\_camp, en el nostre cas camp sempre serà id

### <span id="page-24-2"></span>**3.2.3 Taules**

#### <span id="page-24-3"></span>*3.2.3.1 JUGADOR*

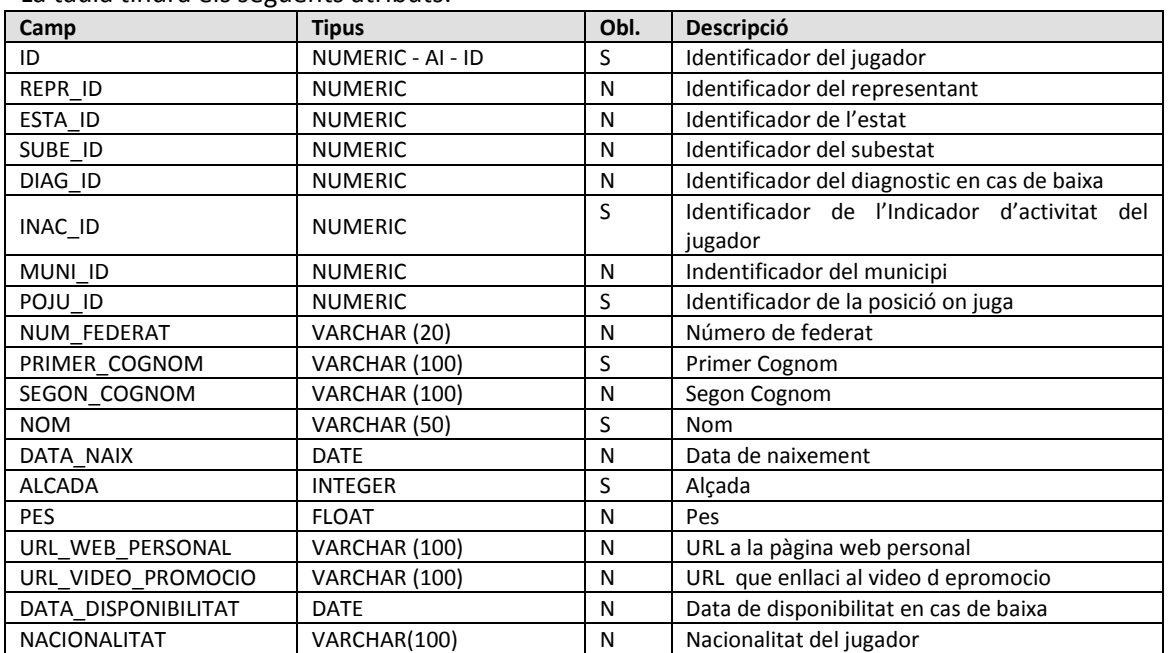

La taula tindrà els següents atributs:

Propietats:

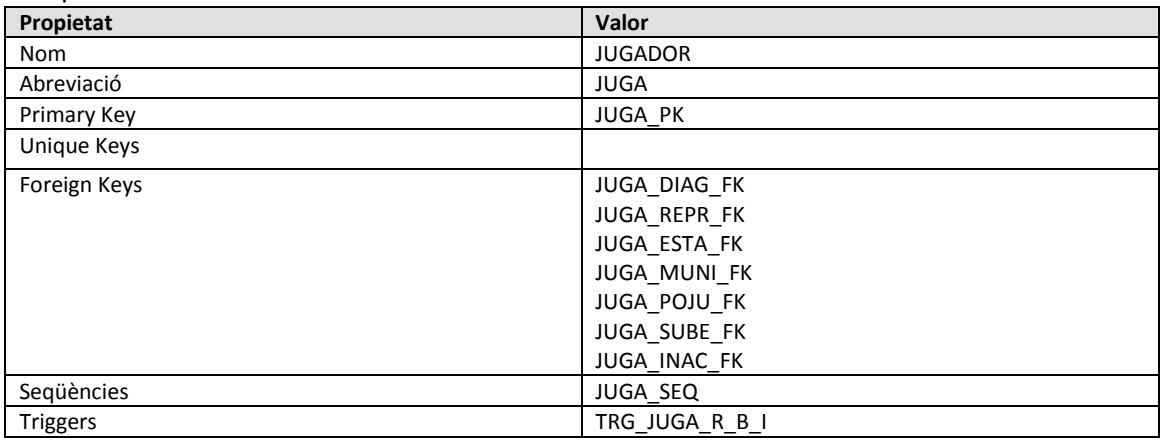

#### <span id="page-25-0"></span>*3.2.3.2 EQUIP*

La taula tindrà els següents atributs:

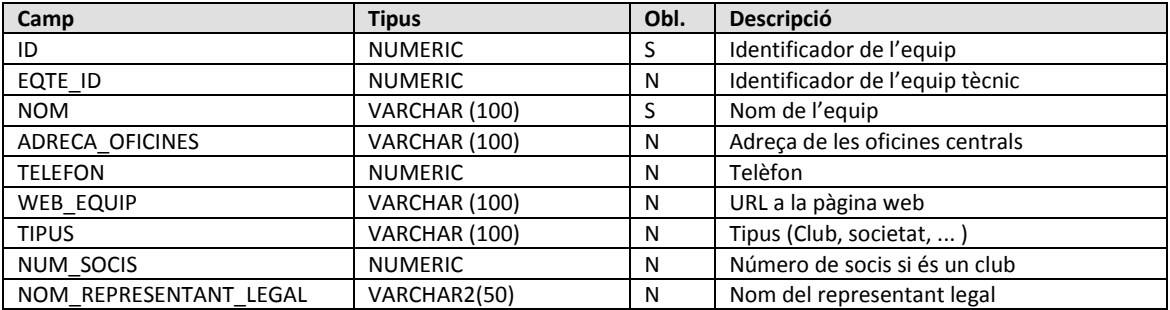

## Propietats:

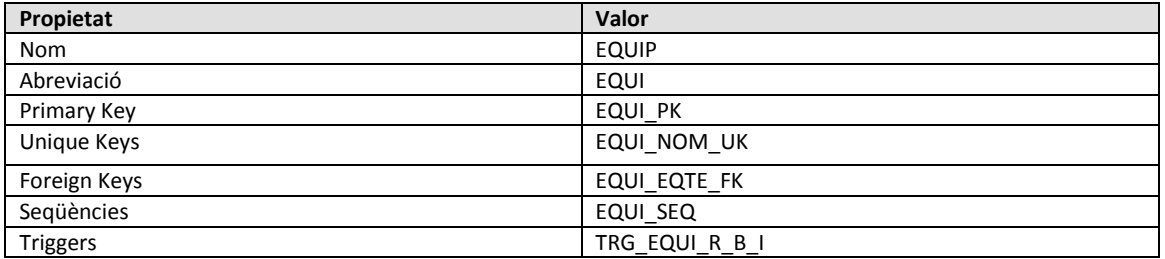

## <span id="page-25-1"></span>*3.2.3.3 INDICADOR ACTIVITAT*

La taula tindrà els següents atributs:

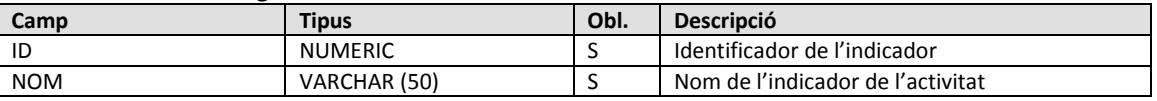

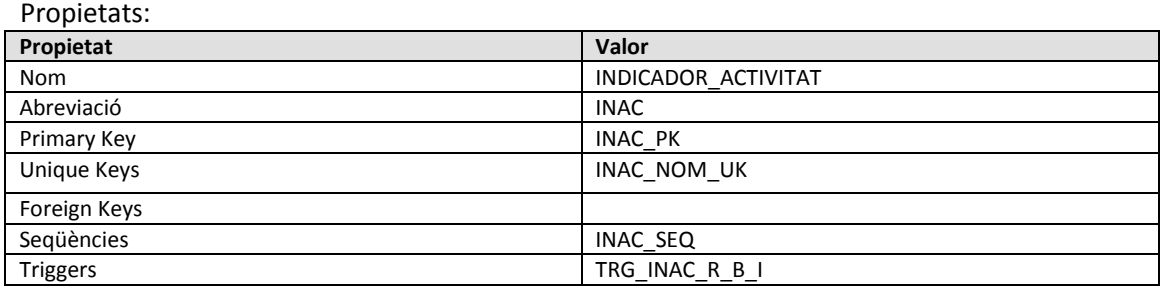

### <span id="page-25-2"></span>*3.2.3.4 CONTRACTE*

La taula tindrà els següents atributs:

| Camp                    | <b>Tipus</b>      | Obl. | <b>Descripció</b>                       |
|-------------------------|-------------------|------|-----------------------------------------|
| ID                      | NUMERIC - AI - ID |      | Identificador del contracte             |
| EQUI ID                 | <b>NUMERIC</b>    |      | Identificador de l'equip                |
| <b>JUGA ID</b>          | <b>NUMERIC</b>    |      | Identificador del jugador               |
| DATA SIGNATURA          | <b>DATE</b>       |      | Data en què s'ha signat el contracte    |
| <b>DURADA</b>           | <b>NUMERIC</b>    |      | Durada del contracte                    |
| SALARI BRUT ANUAL       | <b>NUMERIC</b>    | N    | Salari Brut Anual                       |
| COMPENSACIO ECONOMICA   | <b>NUMERIC</b>    | N    | Compensació econòmica a l'equip venedor |
| VALOR ECONOMIC OPERACIO | <b>NUMERIC</b>    | N    | Valor econòmic de l'operació            |

Propietats:

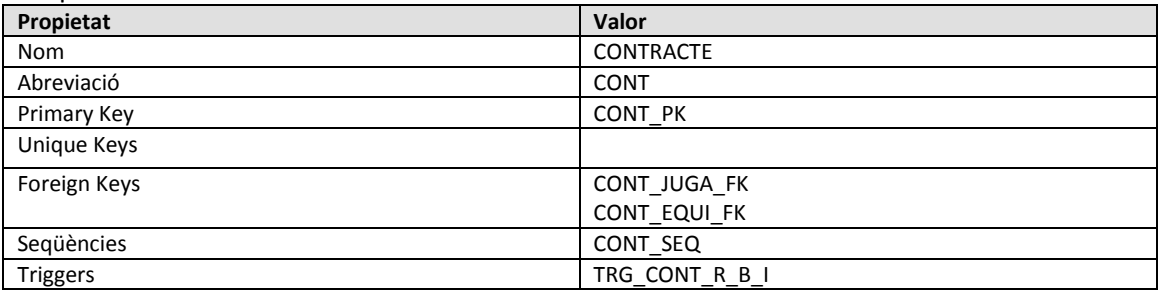

## <span id="page-26-0"></span>*3.2.3.5 COMPETICIÓ*

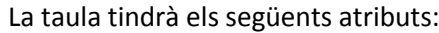

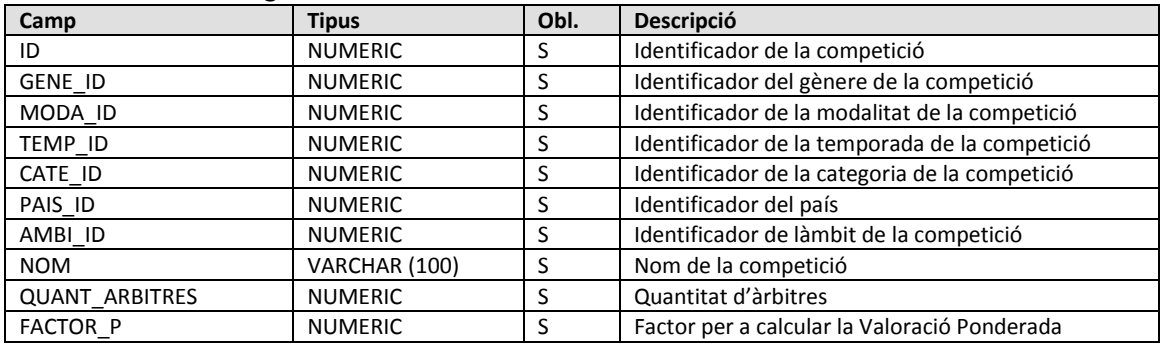

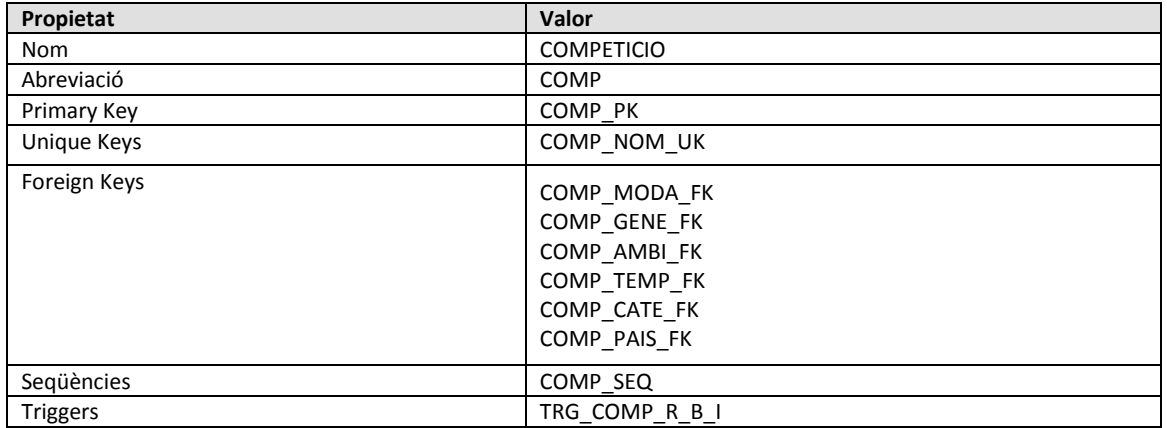

#### <span id="page-27-0"></span>*3.2.3.6 PARTIT*

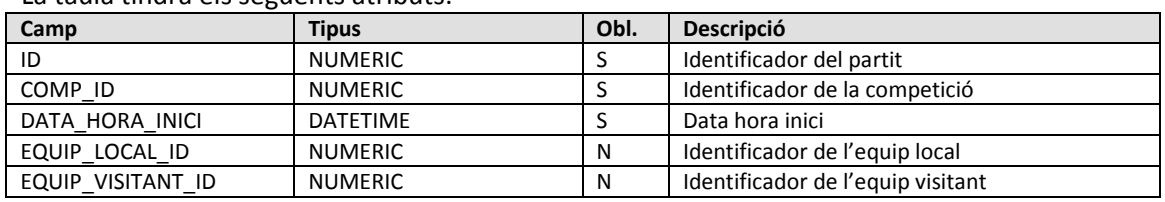

La taula tindrà els següents atributs:

Propietats:

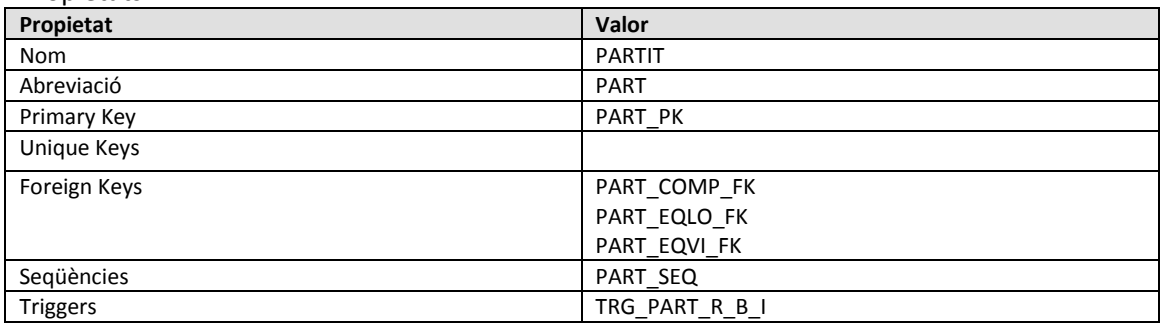

#### <span id="page-27-1"></span>*3.2.3.7 REPRESENTANT\_JUGADOR*

La taula tindrà els següents atributs:

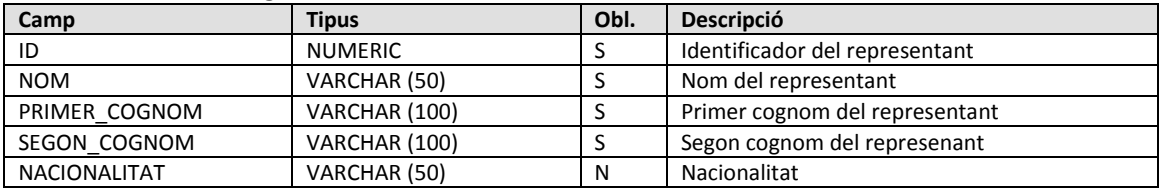

#### Propietats:

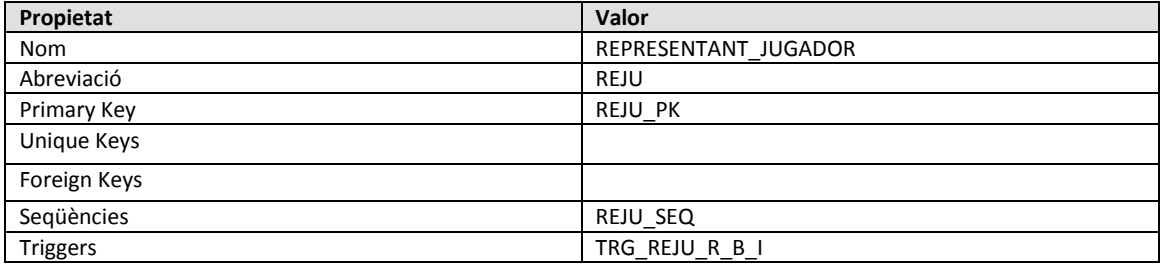

## <span id="page-27-2"></span>*3.2.3.8 POSICIÓ DEL JUGADOR*

La taula tindrà els següents atributs:

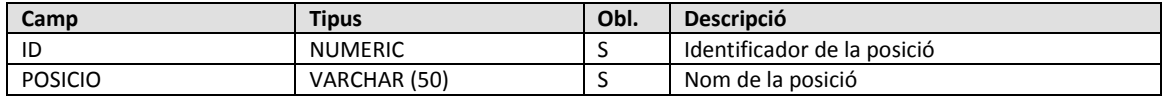

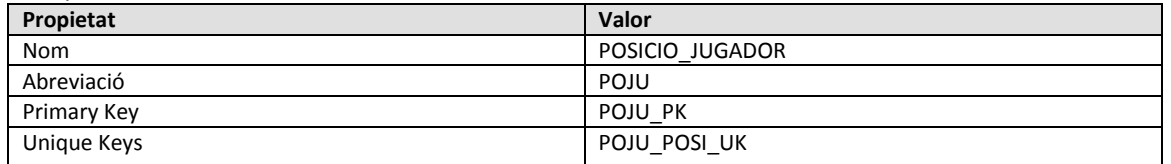

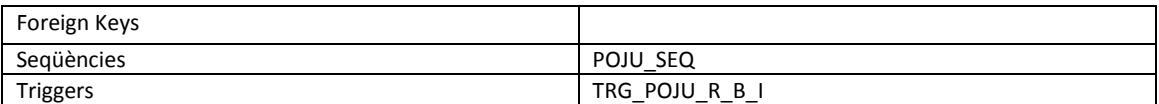

#### <span id="page-28-0"></span>*3.2.3.9 ESTAT*

La taula tindrà els següents atributs:

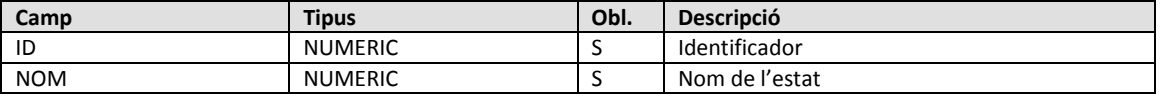

Propietats:

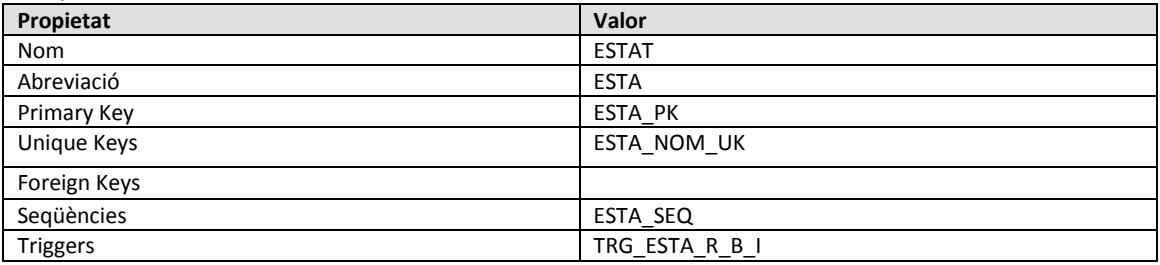

#### <span id="page-28-1"></span>*3.2.3.10 SUBESTAT*

La taula tindrà els següents atributs:

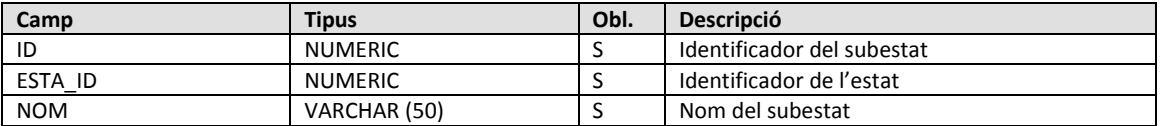

Propietats:

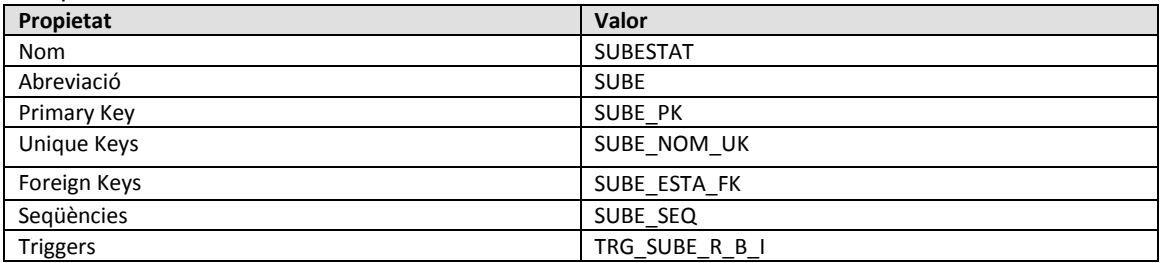

### <span id="page-28-2"></span>*3.2.3.11 DIAGNÒSTIC*

La taula tindrà els següents atributs:

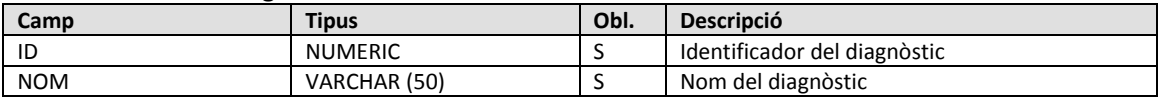

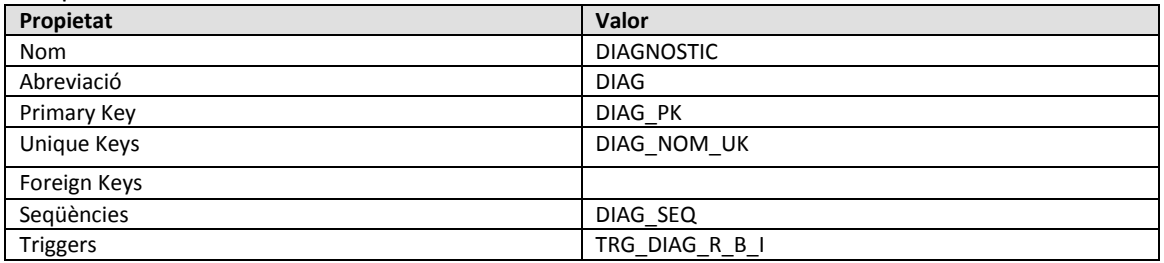

#### <span id="page-29-0"></span>*3.2.3.12 ÀMBIT*

La taula tindrà els següents atributs:

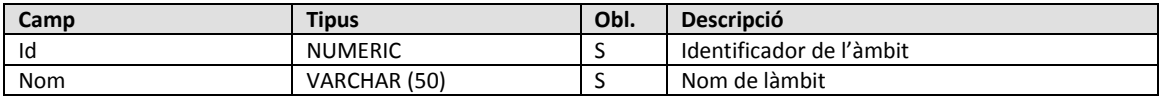

Propietats:

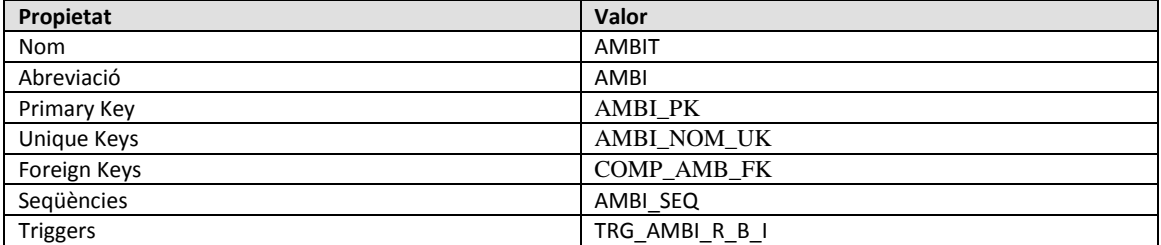

## <span id="page-29-1"></span>*3.2.3.13 GÈNERE*

La taula tindrà els següents atributs:

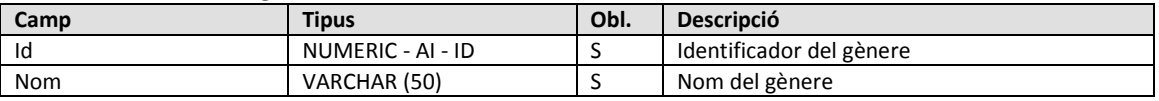

Propietats:

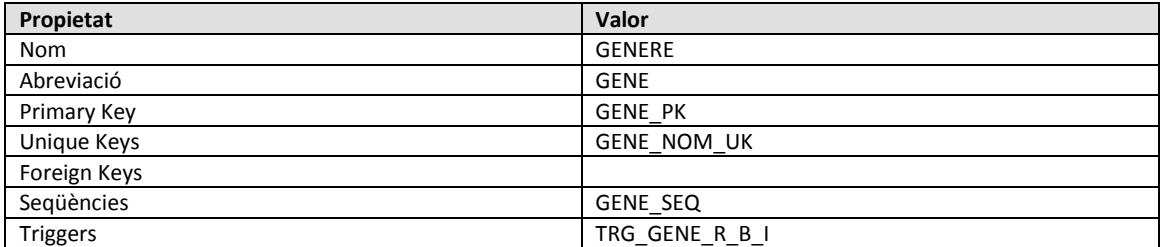

#### <span id="page-29-2"></span>*3.2.3.14 MODALITAT*

La taula tindrà els següents atributs:

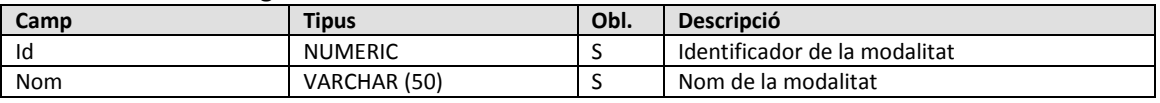

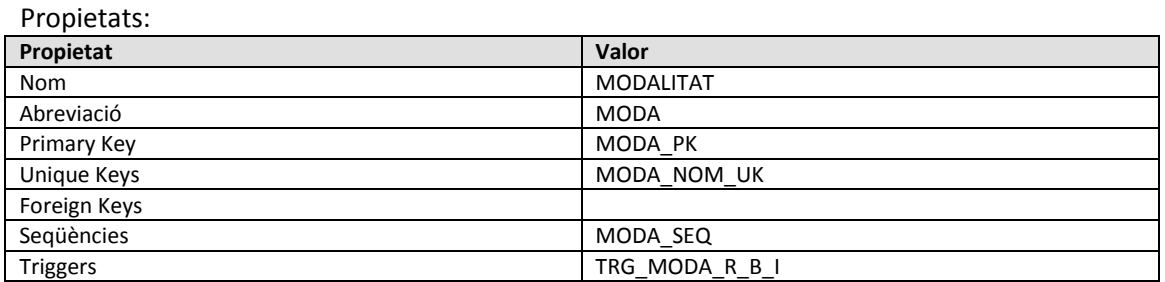

### <span id="page-30-0"></span>*3.2.3.15 CATEGORIA*

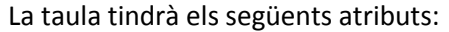

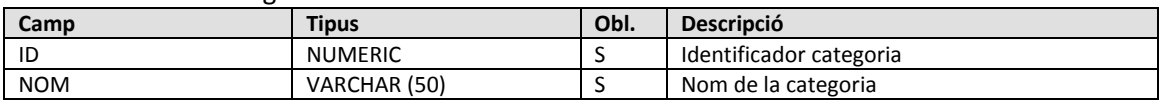

Propietats:

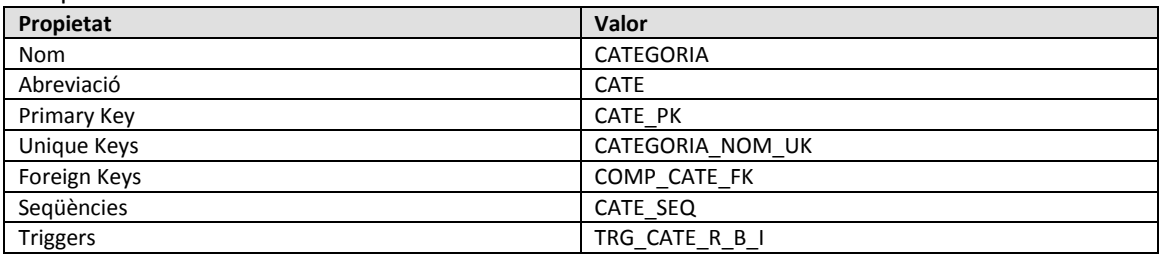

#### <span id="page-30-1"></span>*3.2.3.16 TEMPORADA*

La taula tindrà els següents atributs:

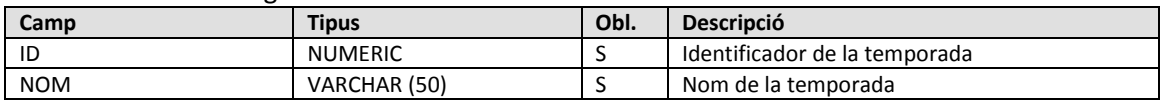

Propietats:

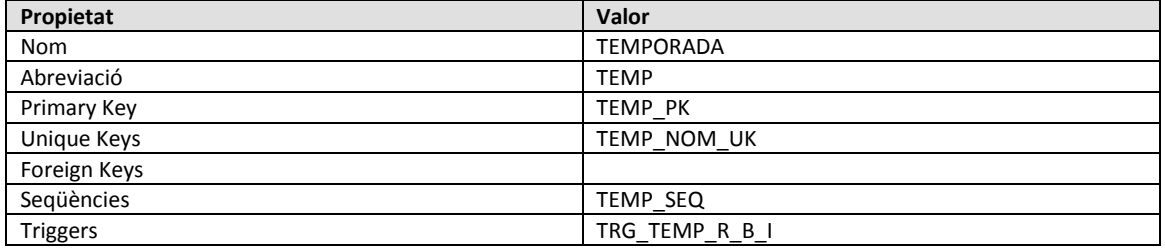

## <span id="page-30-2"></span>*3.2.3.17 PAÍS*

La taula tindrà els següents atributs:

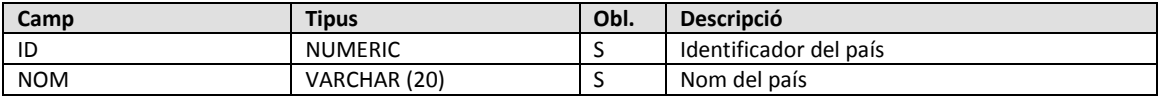

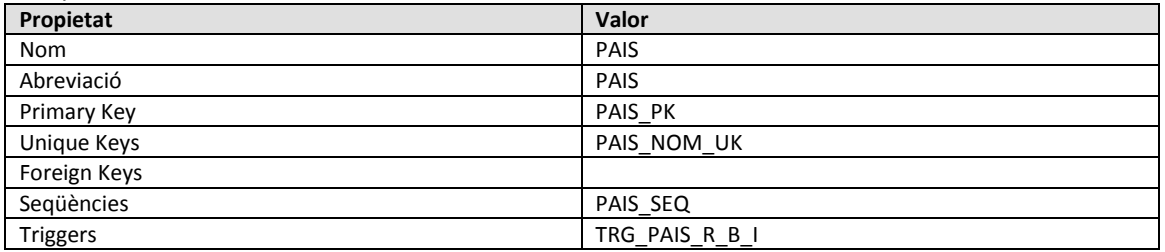

#### <span id="page-31-0"></span>*3.2.3.18 MUNICIPI*

## La taula tindrà els següents atributs:

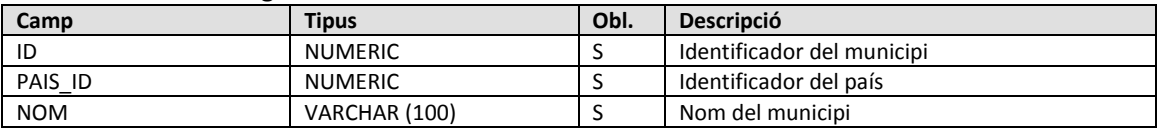

#### Propietats:

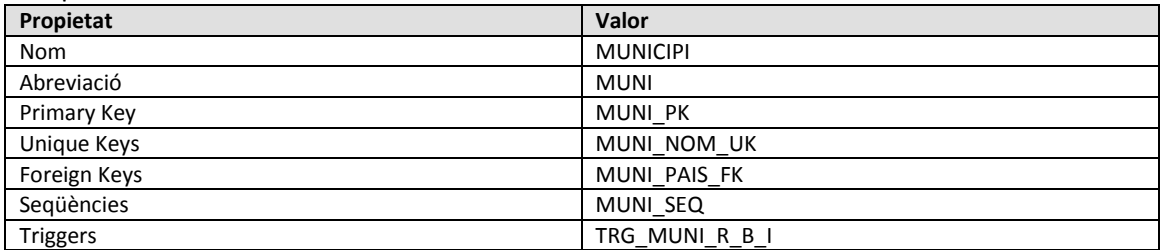

## <span id="page-31-1"></span>*3.2.3.19 EQUIP TÈCNIC*

## La taula tindrà els següents atributs:

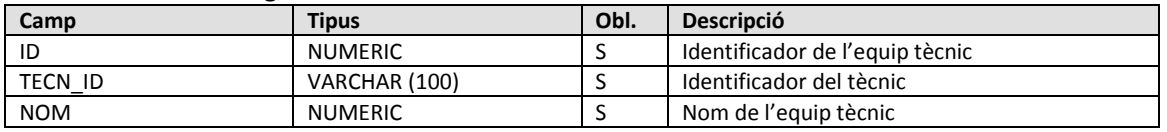

#### Propietats:

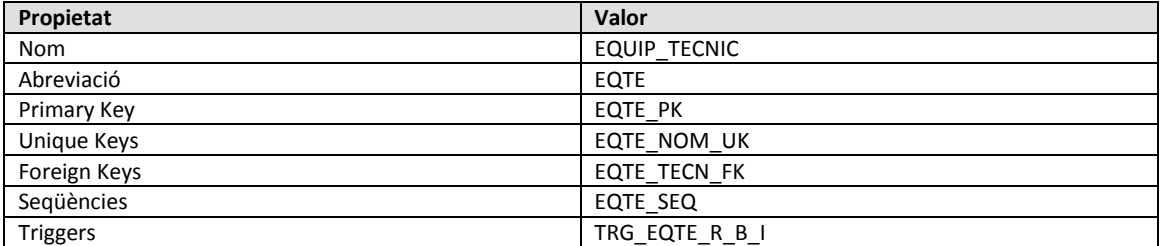

## <span id="page-31-2"></span>*3.2.3.20 TÈCNIC*

La taula tindrà els següents atributs:

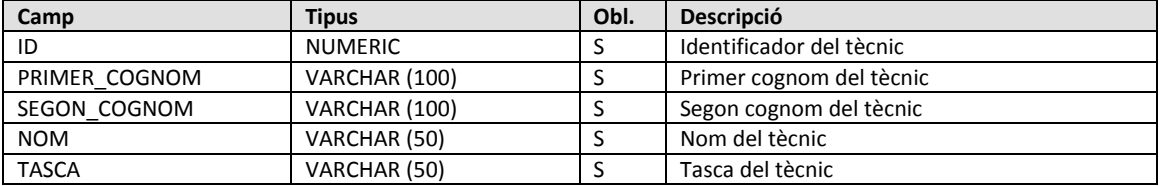

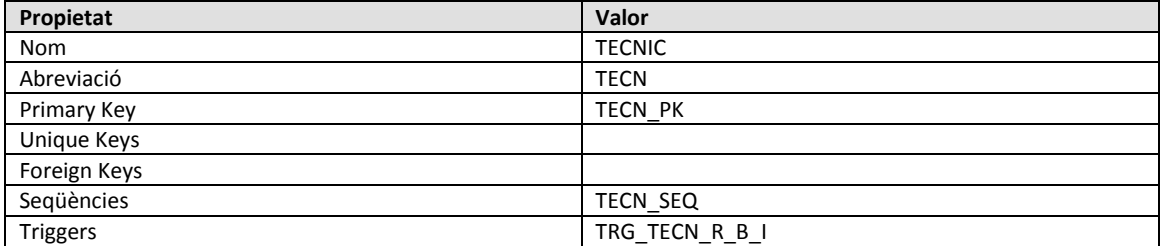

#### <span id="page-32-0"></span>*3.2.3.21 ARBITRE*

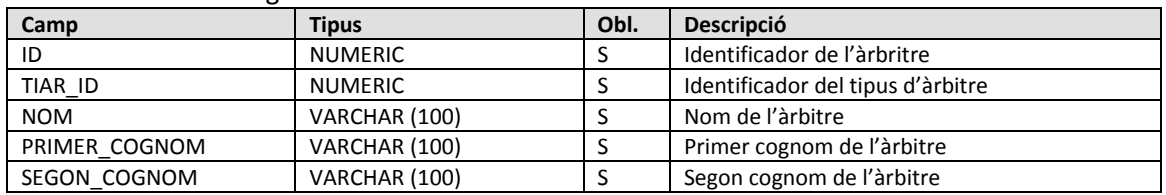

La taula tindrà els següents atributs:

Propietats:

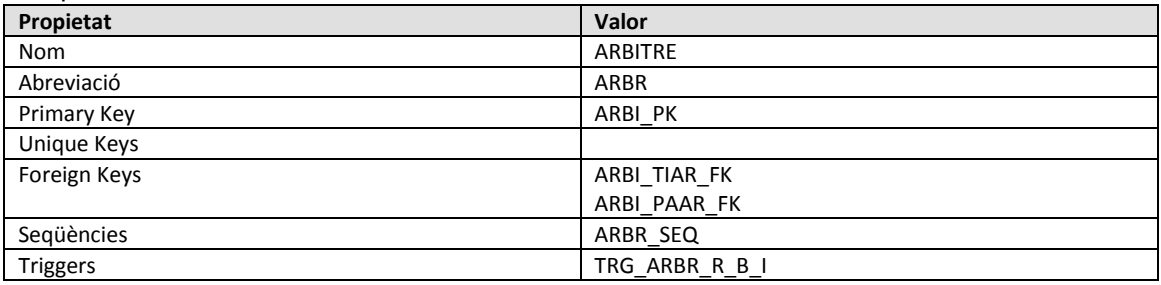

### <span id="page-32-1"></span>*3.2.3.22 TIPUS\_ARBITRE*

La taula tindrà els següents atributs:

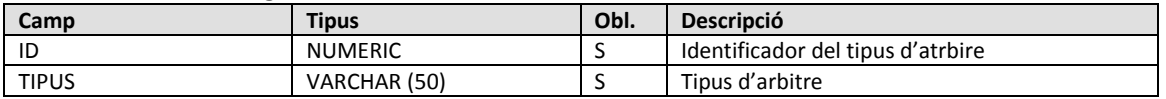

Propietats:

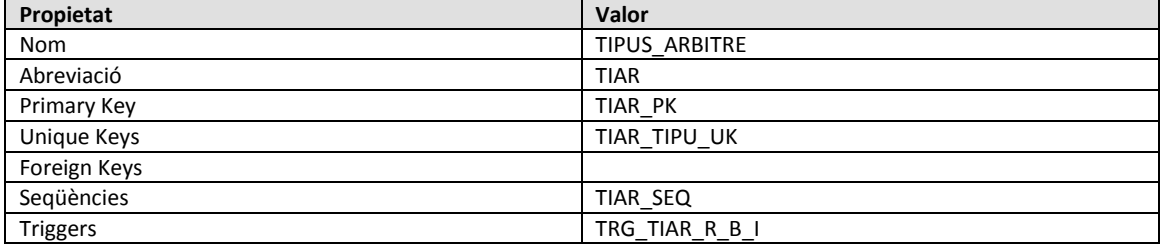

#### <span id="page-32-2"></span>*3.2.3.23 PARTIT\_ARBITRE*

La taula tindrà els següents atributs:

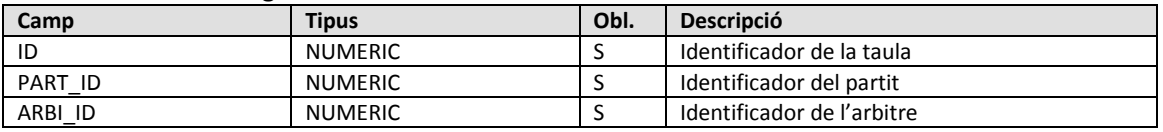

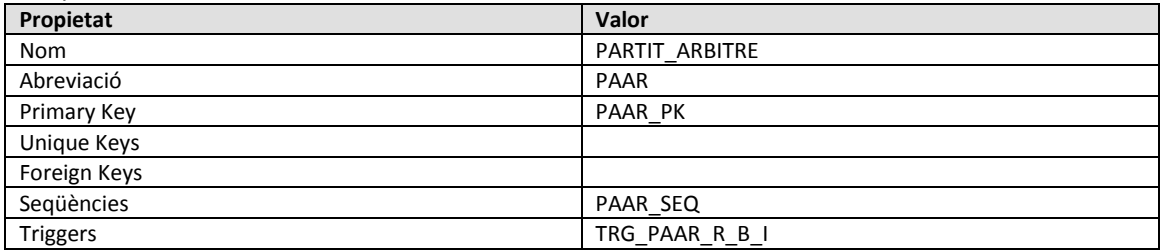

## <span id="page-33-0"></span>*3.2.3.24 PARTIT\_JUGADOR*

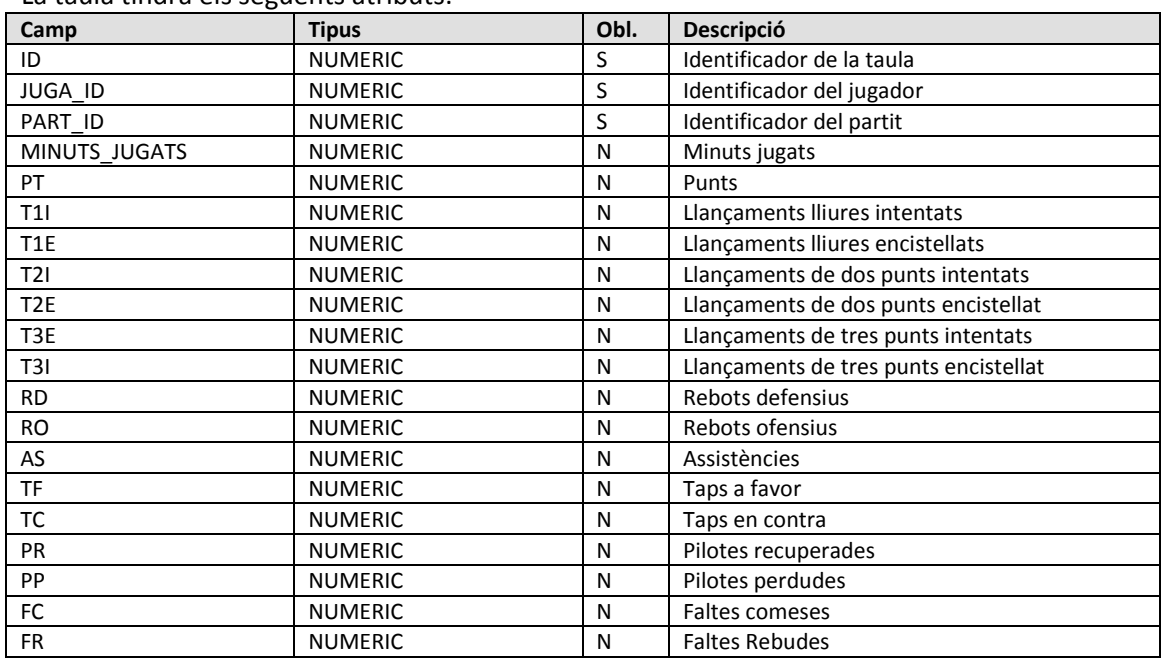

#### La taula tindrà els següents atributs:

#### Propietats:

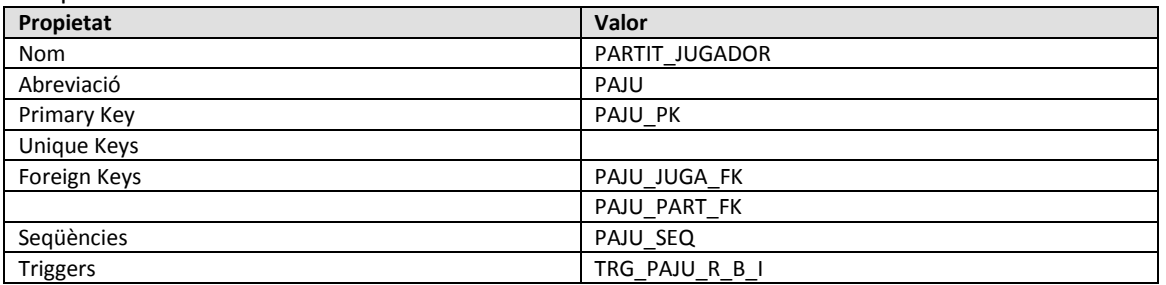

## <span id="page-33-1"></span>*3.2.3.25 LOG\_CRIDES*

La taula tindrà els següents atributs:

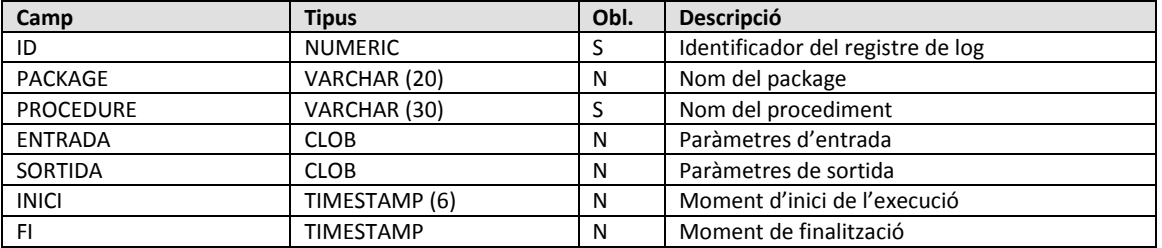

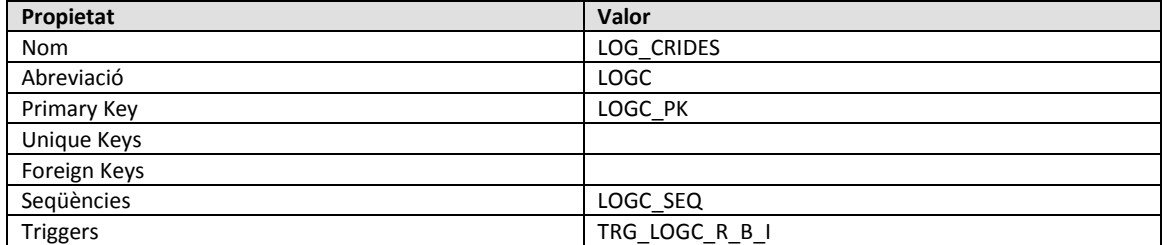

## <span id="page-34-0"></span>**3.3 Packages i procediments**

Per gestionar les dades de les taules hem creat diferents packages que s'encarregaran d'inserir, modificar i eliminar les dades. Tots aquests packages fan servir el procediment *inserta log* per enregistrar les crides que s'han fet. També es fa servir un altre Packaged anomenat *errors* que s'encarrega de definir les excepcions i generar el missatge d'error corresponent.

### <span id="page-34-1"></span>**3.3.1 INSERTA\_LOG**

Aquest procediment s'encarrega d'inserir els registres a la taula log\_crides. Ho fa en una transacció autònoma fent commit al final del procediment, d'aquesta manera sempre s'enregistraran les crides, encara que la transacció original falli.

Aquest procediment no té paràmetres de sortida, i els d'entrada són els següents:

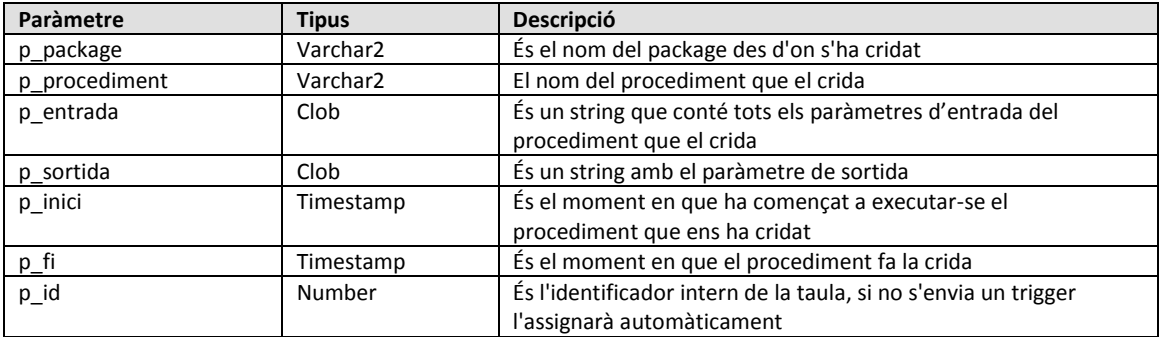

#### <span id="page-34-2"></span>**3.3.2 Errors**

Aquest package ens proporciona la gestió centralitzada dels diferents errors que es puguin donar a la resta de packages de l'aplicació.

A la seva especificació es defineixen cinc excepcions que son: e\_not\_null, e\_parent\_fk, e\_child\_fk, e\_too\_long i e\_unique.

Consta de cinc funcions que gestionen cadascuna de les excepcions anteriors, que reben un text com a paràmetre i retorna el missatge d'error corresponent.

### <span id="page-34-3"></span>*3.3.2.1 child\_fk*

El que fa és extreure el nom de la constraint del missatge d'error generat per Oracle i buscar a quina taula fa referència per substituir-ho al missatge 'A la taula %taula hi ha registres fills'.

Per exemple si intentem eliminar un registre de la taula PAIS i hi ha un municipi que fa referència a aquest país el missatge d'entrada serà: 'ORA-02292: restricción de integridad (TFC.REGI\_PAIS\_FK) violada - registro secundario encontrado' i el missatge que retornarà serà 'A la taula MUNICIPI hi ha registres fills'

### <span id="page-35-0"></span>*3.3.2.2 not\_null*

Aquesta funció construeix un missatge d'error personalitzat a partir del missatge d'error que es genera quan s'intenta inserir/actualitzar a null un camp que estigui definit com not null.

El que fa és extreure el nom del camp del missatge d'error generat per Oracle i substituir-ho al missatge 'El valor del camp %s és obligatori'.

Per exemple si intentem inserir un registre a la taula PAIS amb el camp codi amb valor null el missatge d'entrada serà: 'ORA-01400: no se puede realizar una inserción NULL en ("TFC"."PAIS"."ID")' i el missatge retornat serà: 'El valor del camp ID és obligatori'.

#### <span id="page-35-1"></span>*3.3.2.3 parent\_fk*

Aquesta funció construeix un missatge d'error personalitzat a partir del missatge d'error que es genera no existeix el registre de la taula referenciada per la FK.

El que fa és extreure el nom de la constraint del missatge d'error generat per Oracle i buscar a quina taula fa referència per substituir-ho al missatge 'No existeix el registre a la taula pare %taula'.

Per exemple si intentem inserir un municipi del país 1, però aquest país no existeix el missatge d'entrada serà: 'ORA-02291: restricción de integridad (TFC.MUNI\_PAIS\_FK) violada - clave principal no encontrada' i el missatge d'error que retorna la funció serà: 'No existeix el registre a la taula pare PAIS'.

#### <span id="page-35-2"></span>*3.3.2.4 too\_long*

Aquesta funció construeix un missatge d'error personalitzat a partir del missatge d'error que es genera quan s'intenta inserir o actualitzar una columna amb un valor més gran del permès.

El que fa és extreure el nom de la taula i el camp del missatge d'error generat per Oracle i substituir-ho al missatge 'El valor del camp %camp de la taula %taula és massa gran'.

Per exemple, si intentem inserir un país on el nom sigui 'ESTATS UNITS D''AMÈRICA DEL NORD' el missatge d'entrada serà: 'ORA-12899: el valor es demasiado grande para la columna "TFC"."PAIS"."NOM" (real: 31, máximo: 20)' i el missatge que retorna la funció serà: 'El valor del camp NOM de la taula PAIS és massa gran'

#### <span id="page-35-3"></span>*3.3.2.5 unique\_key*

Aquesta funció construeix un missatge d'error personalitzat a partir del missatge d'error que es genera quan s'intenta duplicar un valor en una columna que té una clau única.

El que fa és extreure el nom de la constraint del missatge d'error generat per Oracle i buscar a quina taula fa referència i a quines columnes per substituir-ho al missatge 'A la taula %taula les columnes %columnes han de ser úniques'.

Per exemple si intentem inserir un país amb el mateix nom que un altre existent el missatge d'entrada de la funció serà: 'ORA-00001: restricción única (TFC.PAIS\_NOM\_UK) violada' i el de sortida 'A la taula PAIS les columnes NOM han de ser úniques'

#### <span id="page-36-0"></span>**3.3.3 MNG\_JUGADOR**

Aquest package ens proporciona la gestió centralitzada de la taula JUGADOR. Consta de quatre procediments per inserir, modificar i eliminar els registres.

#### <span id="page-36-1"></span>*3.3.3.1 Alta*

Aquest procediment insereix un registre a la taula JUGADOR.

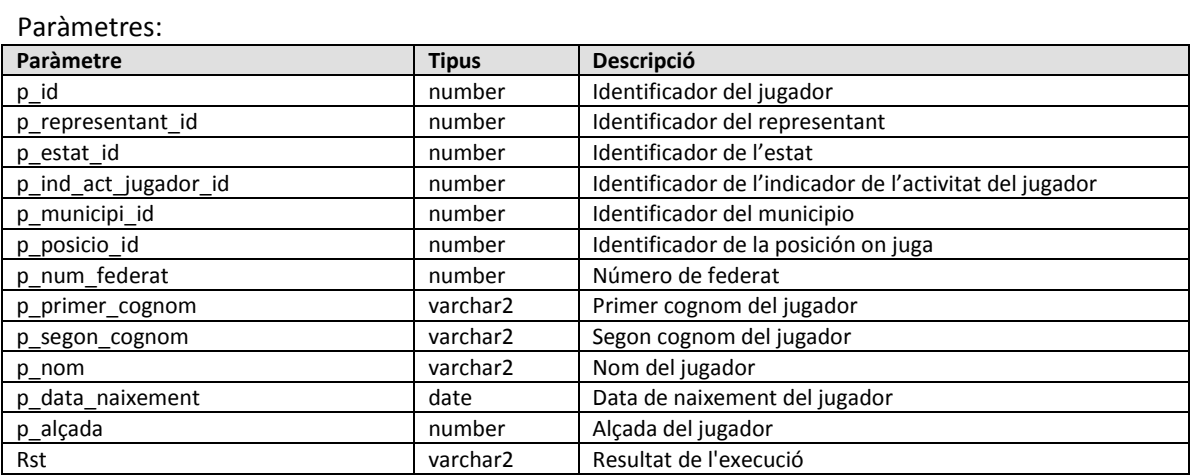

El primer paràmetre és una variable d'entrada/sortida en la qual es retorna el valor que s'ha assignat al camp id. Si aquesta variable s'envia informada s'utilitza el seu valor per assignar-ho al camp id.

#### <span id="page-36-2"></span>*3.3.3.2 Alta*

Aquesta és una versió simplificada de l'anterior. Es diferencia en els paràmetres, aquest no inclou la variable per l'identificador i per tant no el retorna. Internament es declara una variable per l'identificador i es crida al procediment anterior.

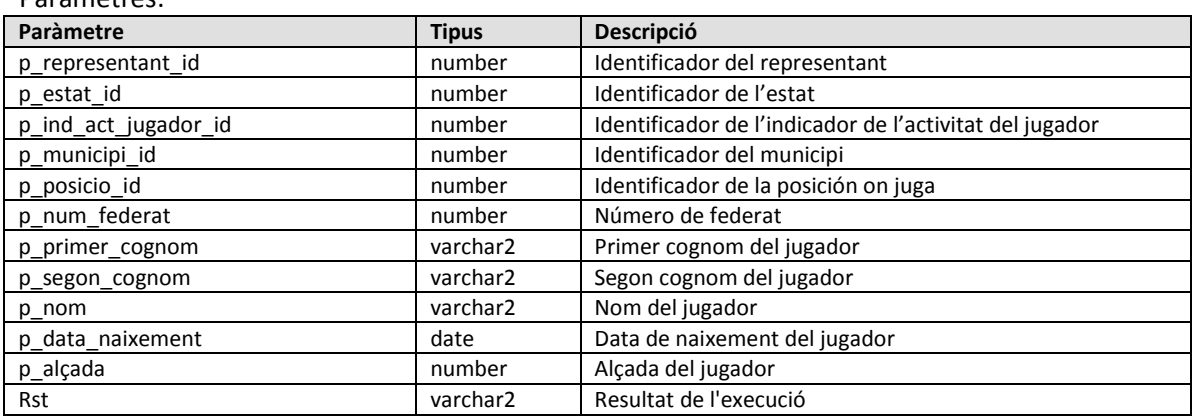

Paràmetres:

#### <span id="page-37-0"></span>*3.3.3.3 Baixa*

Aquest procediment elimina un registre a la taula JUGADOR. Per identificar el registre a eliminar es fa servir el camp *id*.

Paràmetres:

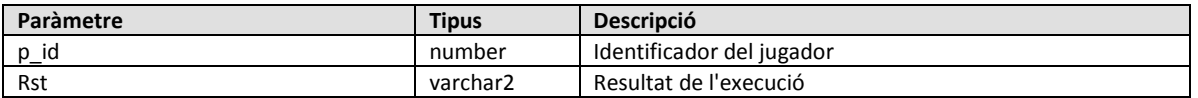

#### <span id="page-37-1"></span>*3.3.3.4 Modificació*

Aquest procediment modifica el nom, primer cognom i segon cognom d'un registre a la taula JUGADOR identificat pel camp *id*.

Paràmetres:

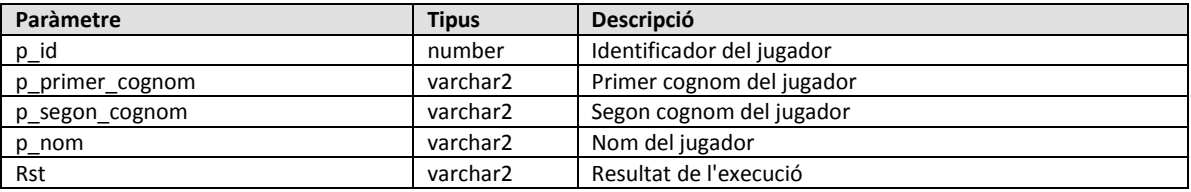

El primer paràmetre és l'identificador del jugador. El nom i cognoms s'actualitzen sempre, si s'envien buits, el camp s'actualitzarà a null i com són obligatoris ens retornarà error.

#### <span id="page-37-2"></span>**3.3.4 MNG\_CONTRACTE**

Aquest package ens proporciona la gestió centralitzada de la taula CONTRACTE. Consta de tres procediments per inserir, modificar i eliminar els registres.

#### <span id="page-37-3"></span>*3.3.4.1 Alta*

Aquest procediment insereix un registre a la taula CONTRACTE. Té el paràmetre de sortida *rst*, que contindrà *OK* o bé *ERROR+missatge* segons sigui el resultat de l'execució.

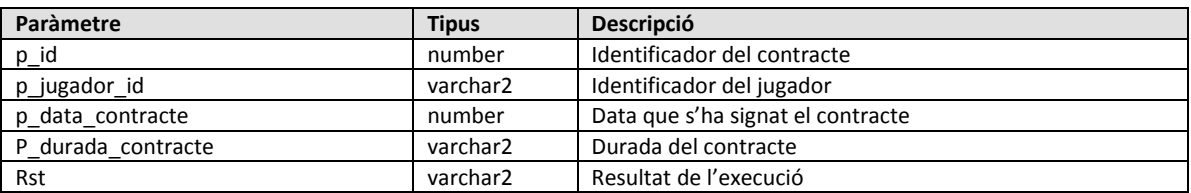

Paràmetres:

El primer paràmetre és una variable d'entrada/sortida en la qual es retorna el valor que s'ha assignat al camp *id*. Si aquesta variable s'envia informada s'utilitza el seu valor per assignar-ho al camp *id*.

#### <span id="page-38-0"></span>*3.3.4.2 Alta*

Aquesta és una versió simplificada de l'anterior. Es diferencia en els paràmetres, aquest no inclou la variable per l'identificador i per tant no el retorna. Internament es declara una variable per l'identificador i es crida al procediment anterior.

Paràmetres:

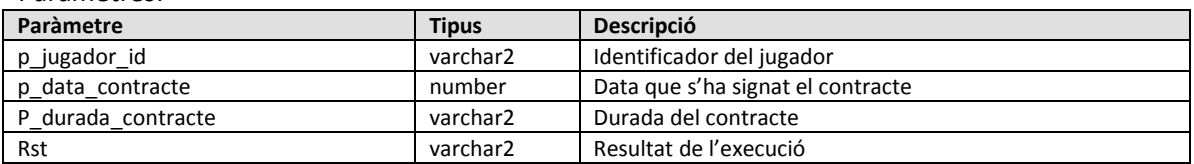

#### <span id="page-38-1"></span>*3.3.4.3 Baixa*

Aquest procediment elimina un registre a la taula CONTRACTE. Per identificar el registre a eliminar es fa servir el paràmetre p\_id que identifica camp *id*.

Paràmetres:

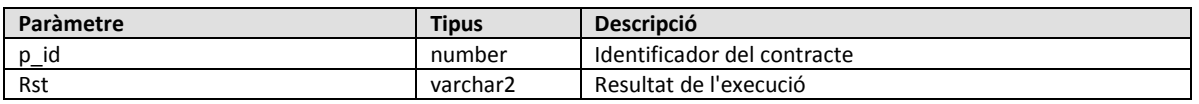

#### <span id="page-38-2"></span>*3.3.4.4 Modificació*

Aquest procediment modifica l'identificador de l'equip, del jugadors, la data de signatura, la durada, el salari brut anual, la compensació econòmica i el valor econòmic de l'operació, identificat pel camp id.

Paràmetres:

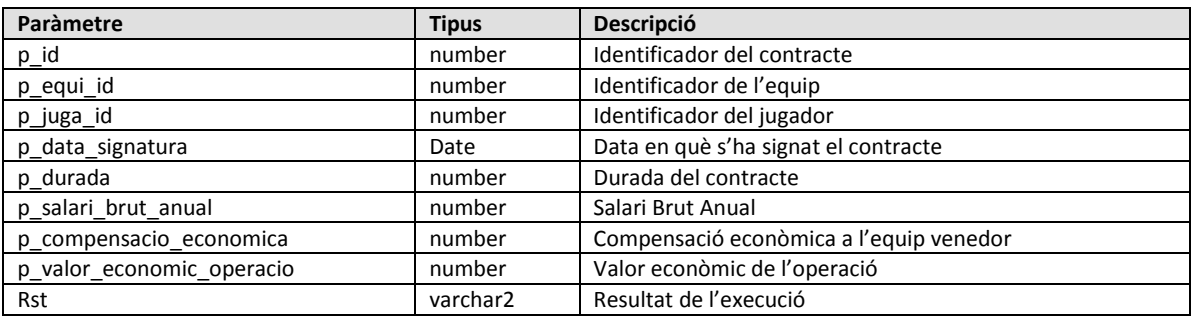

<span id="page-38-3"></span>El primer paràmetre és l'identificador del contracte.

#### **3.3.5 MNG\_PARTIT**

Aquest package ens proporciona la gestió centralitzada de la taula PARTIT. Consta de tres procediments per inserir, modificar i eliminar els registres.

#### <span id="page-38-4"></span>*3.3.5.1 Alta*

Té el paràmetre de sortida *rst*, que contindrà *OK* o bé *ERROR+missatge* segons sigui el resultat de l'execució. També retorna l'identificador assignat a la localitat.

Paràmetres:

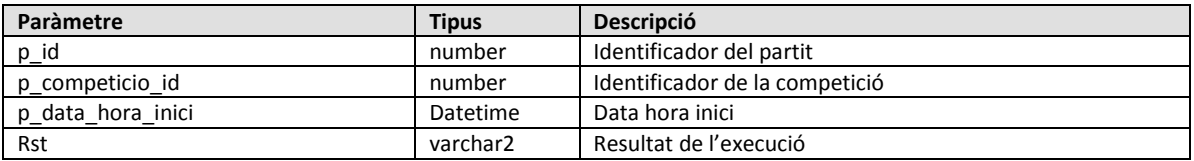

#### <span id="page-39-0"></span>*3.3.5.2 Alta*

Aquesta és una versió simplificada de l'anterior. Es diferencia en els paràmetres, aquest no inclou la variable per l'identificador i per tant no el retorna. Internament es declara una variable per l'identificador i es crida al procediment anterior.

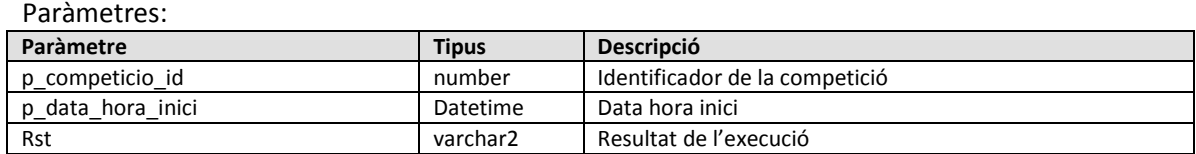

#### <span id="page-39-1"></span>*3.3.5.3 Baixa*

Aquest procediment elimina un registre a la taula PARTIT. Per identificar el registre a eliminar es fa servir el paràmetre p\_id que identifica camp id. Té el paràmetre de sortida *rst*, que contindrà *OK* o bé *ERROR+missatge* segons sigui el resultat de l'execució.

Paràmetres:

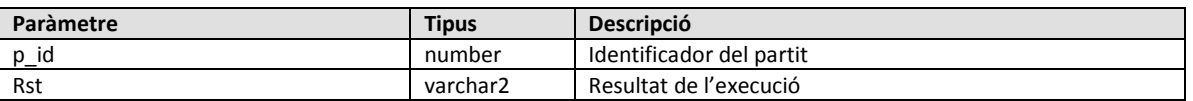

#### <span id="page-39-2"></span>*3.3.5.4 Modificació*

Aquest procediment modifica l'identificador de la competició d'un registre a la taula PARTIT identificat pel camp *id*. Té el paràmetre de sortida *rst*, que contindrà *OK* o bé *ERROR+missatge*  segons sigui el resultat de l'execució.

Paràmetres:

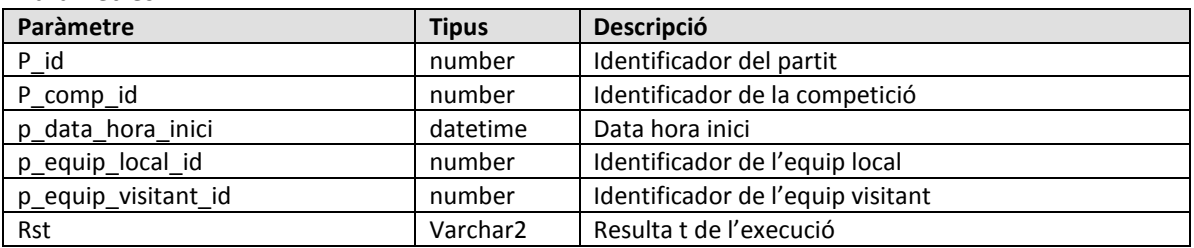

### <span id="page-40-0"></span>**3.3.6 CONSULTES**

Aquest package es per fer les consultes definides al requisit R7, com que no forma part del mòdul estadístic les dades es calculen en el moment de fer la crida a les funcions.

#### <span id="page-40-1"></span>*3.3.6.1 Jugadors\_competicio*

Aquesta funció retorna el llistat de tots els jugadors d'una competició, que es passa per paràmetre, amb totes les seves dades, incloent la data de finalització de contracte actual.

Els camps que retorna són els següents:

- **IDENTIFICADOR del jugador**
- **Nacionalitat**
- Número de federat
- **Nom i cognoms**
- **Data de naixement**
- Alçada
- **Pes**
- Posició on juga habitualment
- Dades del representant del jugador
- Data finalització contracte actual

Per a resoldre aquesta consulta es fa servir un tipus creat per nosaltres que s'anomena tab jugadors competicio, de manera que podem executar la funció de la següent manera:

select \* from table(consultes.jugadors\_competicio(competicio));

#### <span id="page-40-2"></span>*3.3.6.2 Equips\_competicio*

Aquesta funció retorna el llistat de tots els equips d'una competició, que es passa per paràmetre, ordenats pel nombre de punts totals a favor en la temporada actual.

Els camps que retorna són els següents:

- **IDED** Identificador de l'equip
- **Nom de l'equip**
- **Punts totals**

Per a resoldre aquesta consulta es fa servir un tipus creat per nosaltres que s'anomena tab equips competicio, de manera que podem executar la funció de la següent manera:

select \* from table(consultes.equips\_competicio(competicio));

### <span id="page-41-0"></span>*3.3.6.3 Millors\_jugadors*

Aquesta funció retorna el llistat dels 5 millors jugadors per posició en funció de la seva valoració. Els paràmetres passats són: l'àmbit, un gènere i una modalitat de competició.

Els camps que retorna són els següents:

- **IDENTIFICADER 19** Identificador del jugador
- **Nom i cognoms del jugador**
- **Posició**
- Valoració

Per a resoldre aquesta consulta es fa servir un tipus creat per nosaltres que s'anomena tab\_millors\_jugadors, de manera que podem executar la funció de la següent manera:

<span id="page-41-1"></span>select \* from table(consultes.millors\_jugadors(ambit, genere, modalitat));

#### *3.3.6.4 Contractes\_valor\_economic*

Aquesta funció retorna el llistat on mostra el número de contractes de jugadors signats i el valor econòmic total de cadascun d'ells, passant els paràmetres d'any i representant de jugadors.

Els camps que retorna són els següents:

- Identificador del representant
- Nom i cognoms del representant
- Número de contractes signats
- Valor econòmic de cadascun d'ells

Per a resoldre aquesta consulta es fa servir un tipus creat per nosaltres que s'anomena tab contracte valor economic, de manera que podem executar la funció de la següent manera:

<span id="page-41-2"></span>select \* from table(consultes.contracte\_valor\_economic(any, representant));

#### *3.3.6.5 Equips\_mes\_diners\_gastats*

Aquesta funció retorna el llistat dels 10 equips que més diners s'han gastat en adquisició de jugadors, ordenat de més a menys, passant com a paràmetre un any concret.

Els camps que retorna són els següents:

- **IDED** Identificador de l'equip
- **Nom de l'equip**
- **Import gastat**

Per a resoldre aquesta consulta es fa servir un tipus creat per nosaltres que s'anomena tab equips mes diners gastats, de manera que podem executar la funció de la següent manera:

select \* from table(consultes.equips\_mes\_diners\_gastats(any));

## <span id="page-42-0"></span>*3.3.6.6 jugadors\_fi\_contracte*

Aquesta funció retorna el llistat de jugadors que acaben contracte a final de la present temporada o que estan en actiu però sense equip, passant com a paràmetres: el país, un gènere, i una modalitat

Els camps que retorna són els següents:

- Identificador del jugador
- Nom i cognoms del jugador

Per a resoldre aquesta consulta es fa servir un tipus creat per nosaltres que s'anomena tab\_jugadors\_fi\_contracte, de manera que podem executar la funció de la següent manera:

select \* from table(consultes.jugadors\_fi\_contracte(pais, genere, modalitat));

## **4 Mòdul Estadístic**

## **4.1 Model conceptual**

Aquest model és l'ampliació del model del capítol 3, afegint els requeriments del mòdul estadístic per donar resposta a les 7 consultes previstes.

<span id="page-43-1"></span><span id="page-43-0"></span>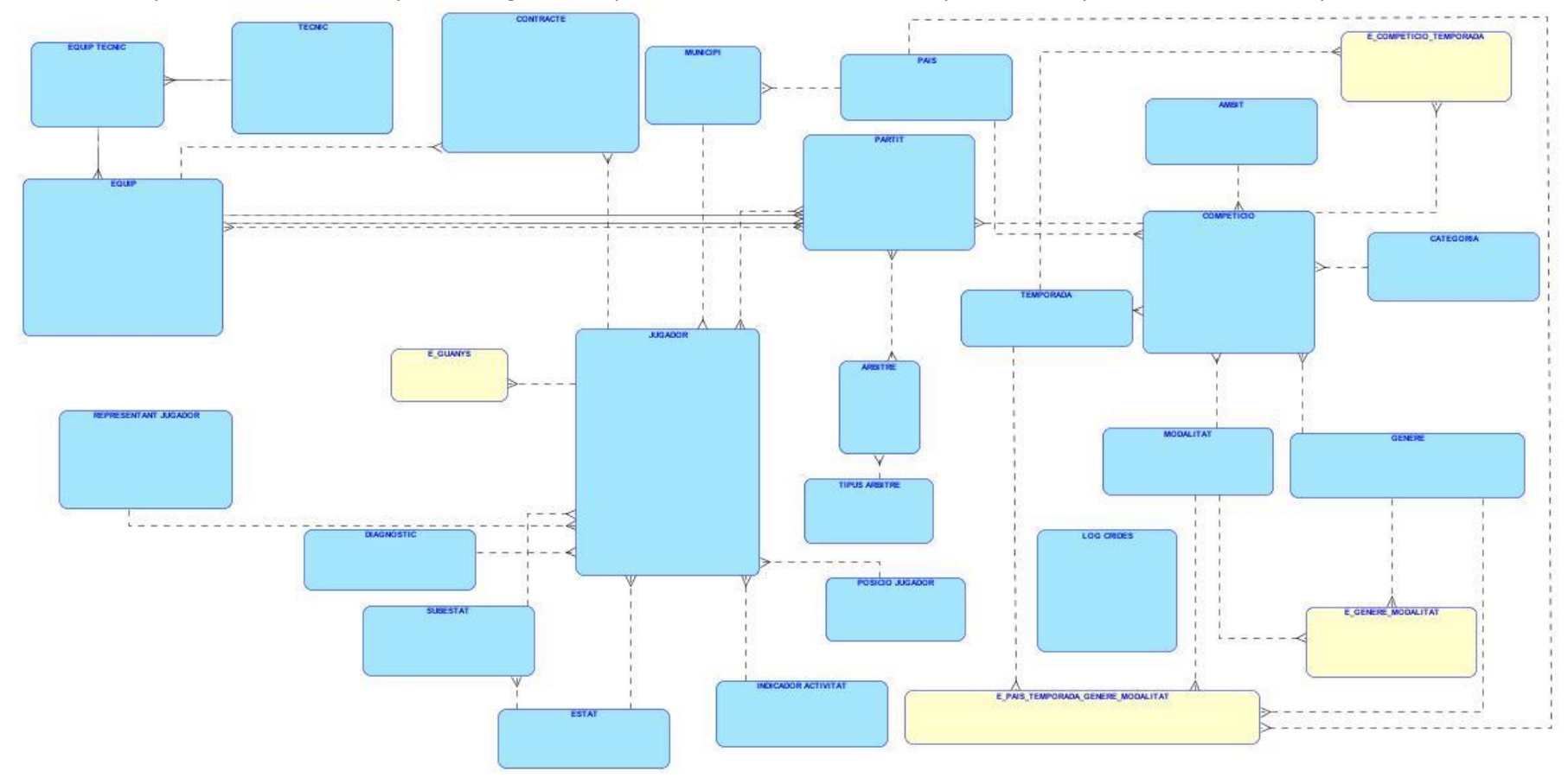

## <span id="page-44-0"></span>**4.1.1 Descripció del model**

En aquest model trobem quatre noves entitats que donaran resposta a les consultes. Aquestes entitats són les que apareixen amb fons groc, e\_competició\_temporada, e\_gènere\_modalitat, e\_pais\_temporada\_genere\_modalitat, e\_competició\_temporada i e\_guanys. També trobem les entitats, amb fons blau, que ja apareixien al model bàsic i estan descrites al capítol 3.

### <span id="page-44-1"></span>**4.1.2 Entitats**

## <span id="page-44-2"></span>*4.1.2.1 E\_COMPETICIÓ\_TEMPORADA*

Aquesta entitat es desprèn de la consulta 2 i la 6 del mòdul estadístic. La informació que hem de recopilar és:

- **Competició**
- **Temporada**
- Màxim anotador
- **•** Millor equip ofensiu
- **Millor equip defensiu**

## <span id="page-44-3"></span>*4.1.2.2 E\_GENERE\_MODALITAT*

Aquesta entitat es desprèn de la consulta 1, 3 i 7 del mòdul estadístic. La informació que hem de recopilar és:

- Gènere
- **■** Modalitat
- Número total jugadors actius
- Jugador més ben pagat
- Millor jugador del món del darrer any

### <span id="page-44-4"></span>*4.1.2.3 E\_PAIS\_TEMPORADA\_GENERE\_MODA*

Aquesta entitat es desprèn de la consulta 5 del mòdul estadístic. La informació que hem de recopilar és:

- $Pais$
- **Temporada**
- Gènere
- Modalitat
- **Sou mig anual dels jugadors**

### <span id="page-44-5"></span>*4.1.2.4 E\_GUANYS*

Aquesta entitat es desprèn de la consulta 4 del mòdul estadístic. La informació que hem de recopilar és:

Jugador amb més guanys al llarg de tota la seva carrera esportiva

## **4.2 Model relacional**

<span id="page-45-0"></span>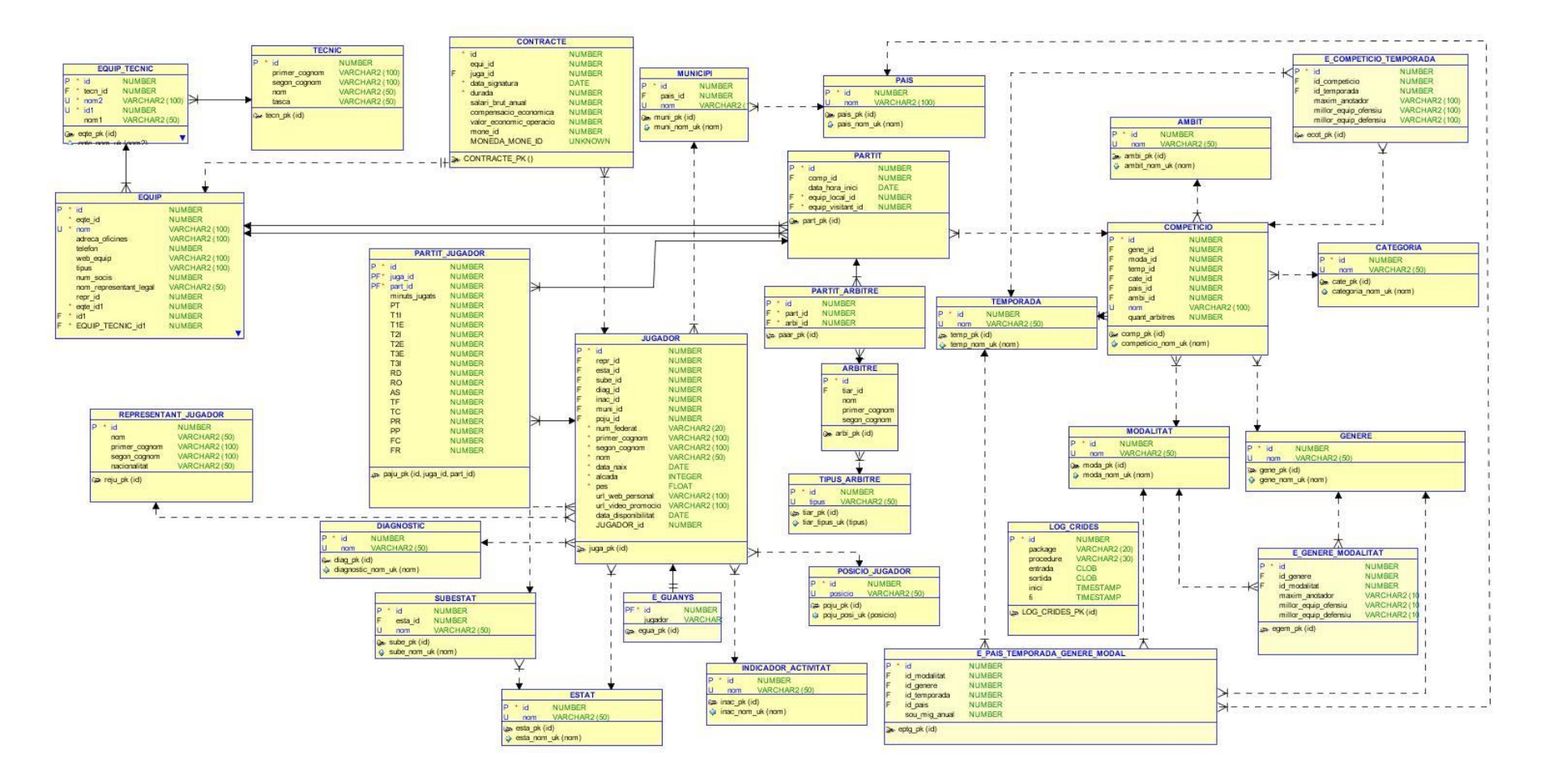

#### <span id="page-46-0"></span>**4.2.1 Taules**

## <span id="page-46-1"></span>*4.2.1.1 E\_COMPETICIÓ\_TEMPORADA*

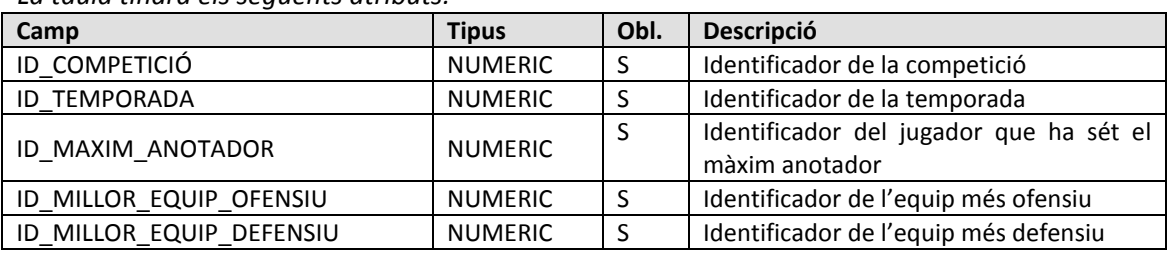

*La taula tindrà els següents atributs:*

*Propietats:*

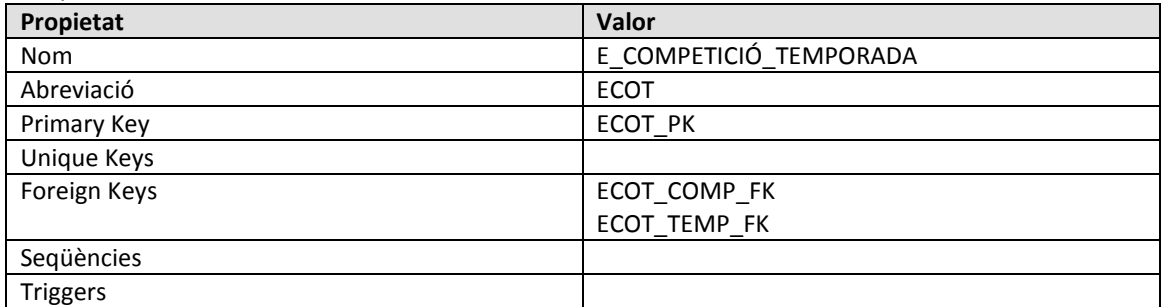

## <span id="page-46-2"></span>*4.2.1.2 E\_GENERE\_MODALITAT*

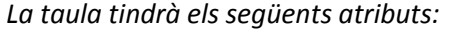

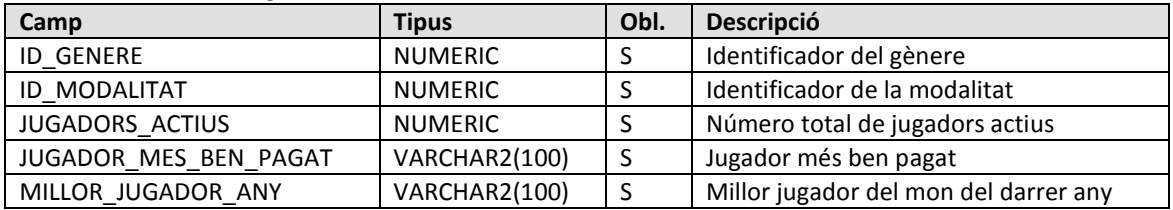

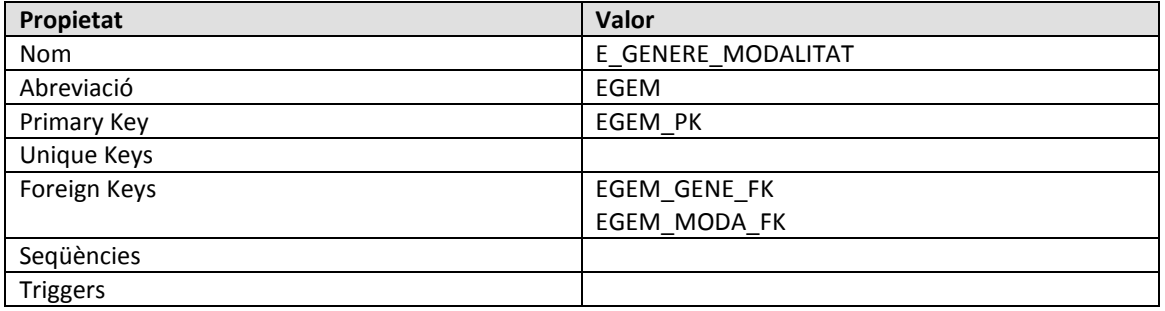

## <span id="page-47-0"></span>*4.2.1.3 E\_PAIS\_TEMPORADA\_GENERE\_MODAL*

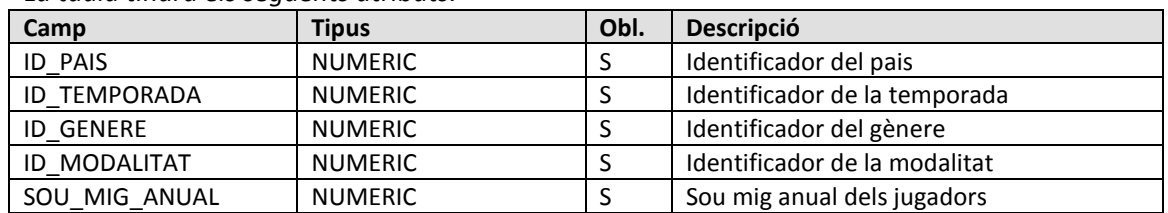

*La taula tindrà els següents atributs:*

*Propietats:*

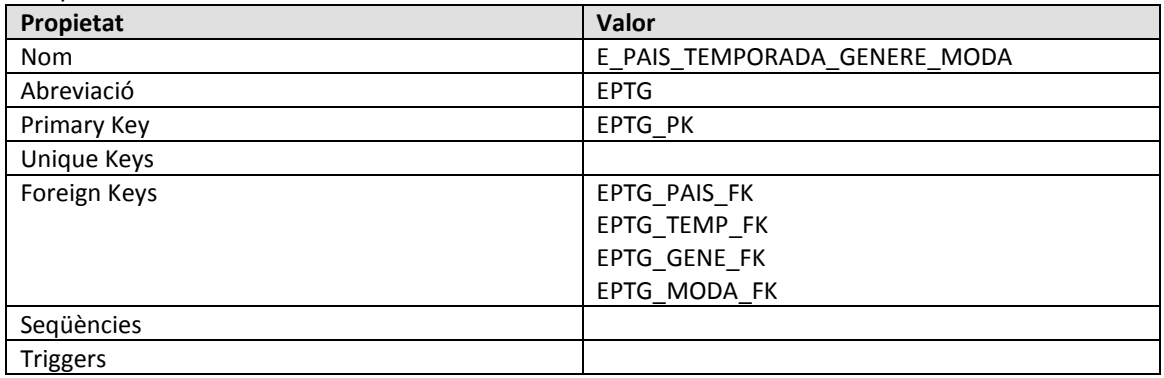

## <span id="page-47-1"></span>*4.2.1.4 E\_GUANYS*

*La taula tindrà els següents atributs:*

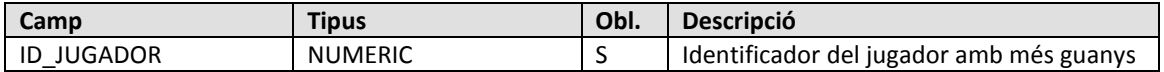

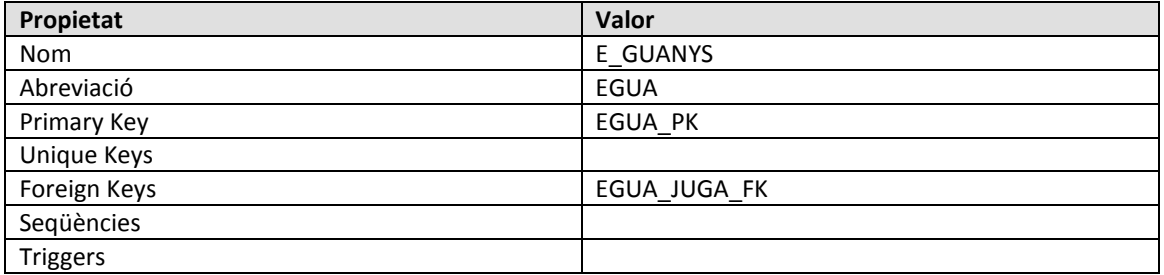

## <span id="page-48-0"></span>**4.3 Packages, procediments i triggers**

## <span id="page-48-1"></span>**4.3.1 EST\_ COMPETICIÓ\_TEMPORADA**

Aquest package s'encarrega d'actualitzar l'estadística del màxim anotador d'una competició i en la temporada en curs i els millors equips ofensius i defensius donada una competició i una temporada.

#### <span id="page-48-2"></span>*4.3.1.1 Màxim anotador (Requeriment 8.2)*

Aquest procediment actualitza un registre de la taula E\_COMPETICIO\_TEMPORADA. Com a paràmetres d'entrada té l'identificador de la competició i de la temporada. Té el paràmetre de sortida rst, que contindrà OK o bé ERROR+missatge segons sigui el resultat de l'execució.

Paràmetres:

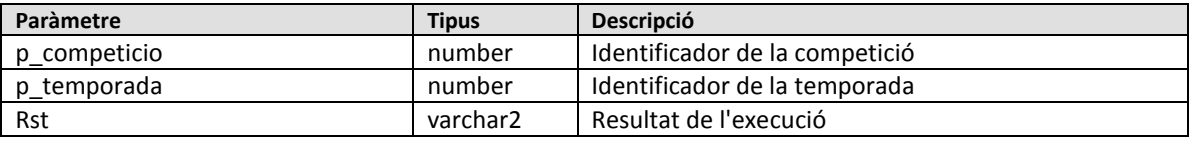

A partir de la competició i de la temporada es busca el jugador que tingui el valor més alt de punts .

#### <span id="page-48-3"></span>*4.3.1.2 Millor equip ofensiu (Requeriment 8.6)*

Aquest procediment actualitza un registre de la taula E\_COMPETICIO\_TEMPORADA. Com a paràmetres d'entrada té l'identificador de la competició i de la temporada. Té el paràmetre de sortida rst, que contindrà OK o bé ERROR+missatge segons sigui el resultat de l'execució.

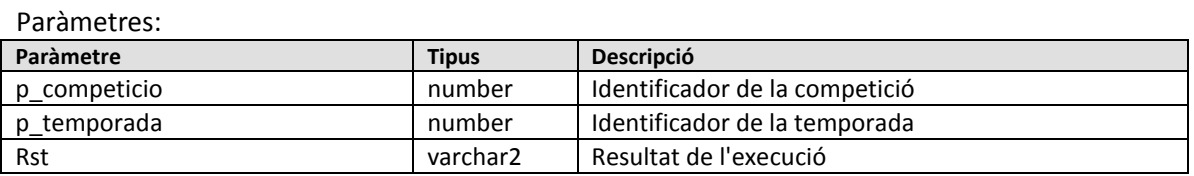

<span id="page-48-4"></span>A partir de la competició i de la temporada es busca el millor equip ofensiu.

#### *4.3.1.3 Millor equip defensiu (Requeriment 8.6)*

Aquest procediment actualitza un registre de la taula E\_COMPETICIO\_TEMPORADA. Com a paràmetres d'entrada té l'identificador de la competició i de la temporada. Té el paràmetre de sortida rst, que contindrà OK o bé ERROR+missatge segons sigui el resultat de l'execució.

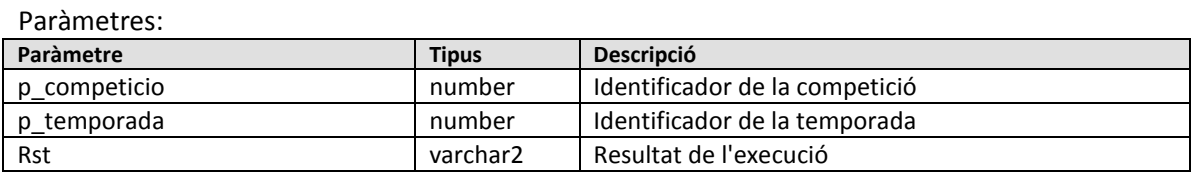

A partir de la competició i de la temporada es busca el millor equip defensiu.

## <span id="page-49-0"></span>**4.3.2 EST\_ GENERE\_MODALITAT**

Aquest package s'encarrega d'actualitzar l'estadística del total de jugadors en actiu en tots els generes i modalitats, el jugador més ben pagat de cada modalitat i gènere i el millor jugador del món en el darrer any, per cada gènere i modalitat.

#### <span id="page-49-1"></span>*4.3.2.1 Total jugadors en actiu (Requeriment 8.1)*

Aquest procediment actualitza un registre de la taula E\_GENERE\_MODALITAT. Té el paràmetre de sortida rst, que contindrà OK o bé ERROR+missatge segons sigui el resultat de l'execució.

Paràmetres:

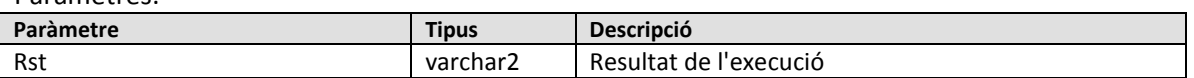

<span id="page-49-2"></span>A partir del gènere i la modalitat es conta el número total de jugadors actius.

#### *4.3.2.2 Jugador més ben pagat(Requeriment 8.3)*

Aquest procediment actualitza un registre de la taula E\_GENERE\_MODALITAT. Té el paràmetre de sortida rst, que contindrà OK o bé ERROR+missatge segons sigui el resultat de l'execució.

Paràmetres:

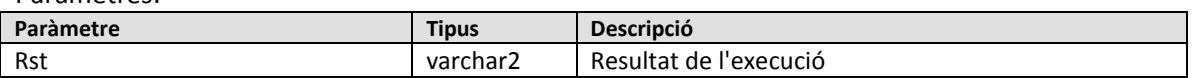

<span id="page-49-3"></span>A partir del gènere i la modalitat es busca el jugador més ben pagat.

#### *4.3.2.3 Millor jugador del món del darrer any(Requeriment 8.7)*

Aquest procediment actualitza un registre de la taula E\_GENERE\_MODALITAT. Té el paràmetre de sortida rst, que contindrà OK o bé ERROR+missatge segons sigui el resultat de l'execució.

Paràmetres:

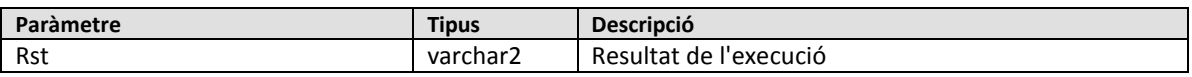

A partir del gènere i la modalitat es busca la mitjana de valoracions ponderades més alta de cada jugador, i s'agafa la més alta, del barrer any.

## <span id="page-50-0"></span>**4.3.3 EST\_ PAIS\_TEMPORADA\_GENERE\_MODA**

Aquest package s'encarrega d'actualitzar l'estadística del sou mig anual dels jugadors per cada pais, temporada, gènere i modalitat

#### <span id="page-50-1"></span>*4.3.3.1 Sou mig anual dels jugadors (Requeriment 8.5)*

Aquest procediment actualitza un registre de la taula E\_PAIS\_TEMPORADA\_GENERE\_MODA. Com a paràmetres d'entrada té l'identificador del país, temporada, gènere i de la modalitat. Té el paràmetre de sortida rst, que contindrà OK o bé ERROR+missatge segons sigui el resultat de l'execució.

Paràmetres:

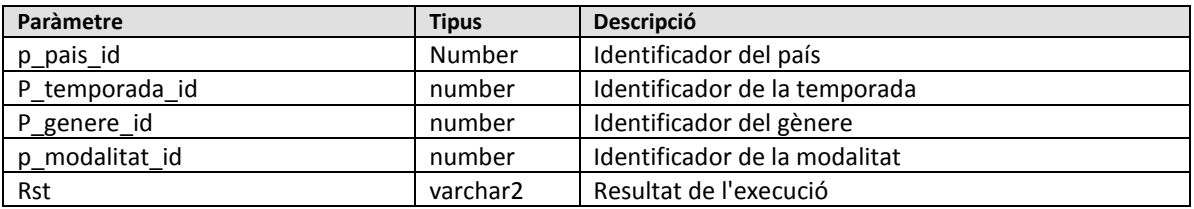

<span id="page-50-2"></span>A partir del país, temporada, gènere, modalitat es calcula el sou mig anual dels jugadors.

### **4.3.4 EST\_ GUANYS**

Aquest package s'encarrega d'actualitzar l'estadística del jugador amb més guanys acumulats al llarg de tota la seva carrera esportiva

#### <span id="page-50-3"></span>*4.3.4.1 Jugador amb més guanys acumulats (Requeriment 8.4)*

Aquest procediment actualitza un registre de la taula E\_GUANYS. No té cap paràmetre d'entrada. Té el paràmetre de sortida rst, que contindrà OK o bé ERROR+missatge segons sigui el resultat de l'execució.

Paràmetres:

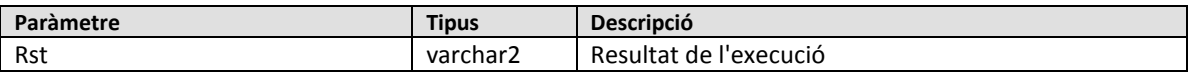

Es busca el jugador amb més guanys acumulats al llarg de la seva vida esportiva.

## <span id="page-51-0"></span>**5 Pla de proves**

Un cop que s'ha instal·lat el producte ja estem en disposició de fer les proves.

En qualsevol moment podem consultar la taula log\_crides per comprovar si hi ha hagut algun error. Per fer-ho executem la següent sentència que retorna les crides que no han sigut correctes:

select \* from log\_crides where to\_char(sortida) like 'OK%';

Amb la instal·lació s'ha creat un procediment anomenat *carrega*, que s'encarrega d'omplir les dades per fer les proves estadístiques, i que a més a més serveix per fer les proves unitàries.

## <span id="page-52-0"></span>**6 Valoració econòmica**

## <span id="page-52-1"></span>**6.1 Recursos**

#### <span id="page-52-2"></span>**6.1.1 Hardware**

Per la realització d'aquest projecte farem servir només un ordinador Acer TravelMate 7720G amb les següents característiques:

- Processador Intel Core 2 Duo
- Memòria 4GB
- HD 128GB SSD

#### <span id="page-52-3"></span>**6.1.2 Software**

La configuració que farem servir serà l'ordinador citat anteriorment amb el sistema operatiu Microsoft Windows 7 de 64 bits. Sobre aquest sistema instal·larem el següent software:

- Microsoft Word 2003: El farem servir per la redacció dels documents de les PACs, la memòria final i la realització de la presentació.
- Microsoft Project 2003: Farem servir aquest software per el diagrama de Gantt del projecte. També ens servirà per fer la planificació i comprovar el correcte seguiment del mateix.
- Oracle SQL Developer (v3.1.07.42): Aquesta versió no és la facilitada per la UOC, però donat que ja està instal·lada i que només la farem servir per la creació dels objectes de la base de dades i comprovar que els scripts funcionen correctament és la que farem servir.
- Oracle SQL Developer Data Modeler (3.0.0.665): Aquesta eina ens permetrà dissenyar l'estructura de dades del nostre projecte fent el diagrama E/R.
- Oracle VirtualBox 4.1.2r73507: Aquest software de virtualització el farem servir per tenir una instal·lació neta de Windows XP sobre la qual instal·larem el RDMBS Oracle.
- Oracle Database 10g Express Edition Release 10.2.0.1.0: És el motor de base de dades sobre el qual treballarem. La instal·lació serà sobre el Windows XP virtualitzat per no tenir problemes amb altres versions d'Oracle que hi instal·lades al sistema principal.

## <span id="page-53-0"></span>6.2 Valoració econòmica

A partir de la descomposició en tasques del diagrama de Gantt i l'assignació de recursos es fa la següent valoració econòmica tenint en compte els següents preus/hora i dedicació per cada recurs:

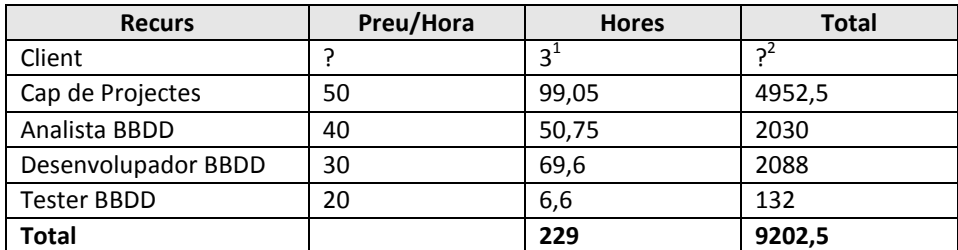

Desglossat per tasques tenim la següent valoració:

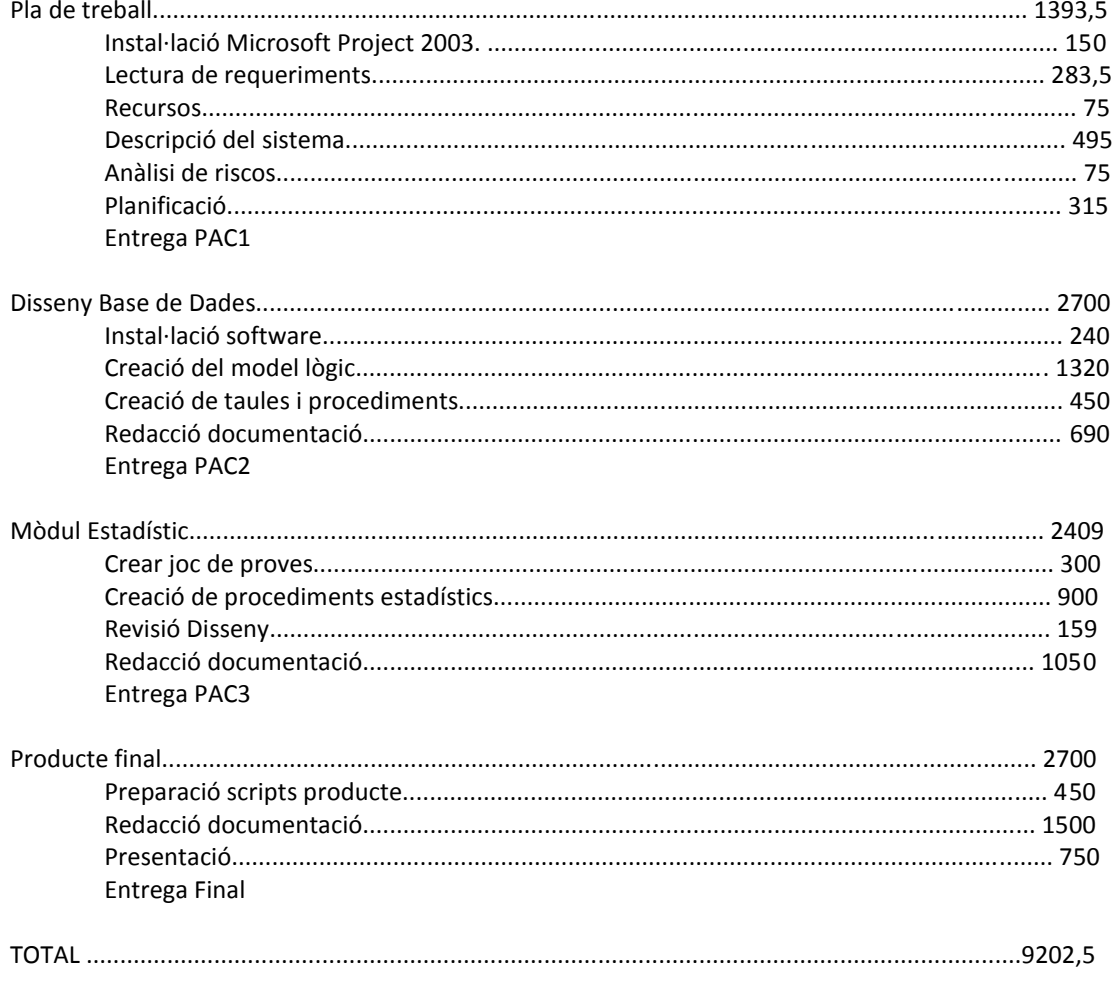

 $^{-1}$  Les hores del client són de dedicació per resoldre possibles dubtes. No es tenen en compte la resta de tasques del client.

<sup>2</sup> El cost de la dedicació del client no s'ha comptabilitzat

## <span id="page-54-0"></span>**7 Conclusions**

Durant la realització del projecte s'ha desenvolupat el disseny i la implementació de la base de dades d'un sistema de gestió d'informació de jugadors de bàsquets, i s'han pogut extreure una sèrie de conclusions, no només de la tecnologia utilitzada sinó també de la gestió de projectes:

- Tenir clar els requeriments que ha de complir el projecte
- És molt important fer un bon disseny
- Fer una planificació realista, i en tot cas, una mica pessimista. Encara que s'han complert les fites marcades el volum de feina ha sigut superior al planificat.
- Durant tot el temps que dura el desenvolupament del projecte s'han de fer proves constantment per detectar possibles errors de disseny i codificació.
- L'experiència i coneixement de la tecnologia utilitzada és molt important per no sofrir endarreriments.
- La realització d'un projecte, des de l'oferta fins a l'entrega, no és gens fàcil

## <span id="page-55-0"></span>**8 Millores**

Com a millora, sempre que el projecte es desenvolupi de marera satisfactòria i tinguem temps, farem un mòdul d'auditoria de les taules basat en triggers. Aquest sistema ens permetrà configurar i saber quines dades s'han inserit/modificat/eliminat de qualsevol taula, per quin usuari i en quin moment.

A més a més farem els procediments per mantenir i consultar aquesta informació.

## <span id="page-56-0"></span>**9 ANNEX 1 – Instal·lació del producte**

Per la instal·lació del producte s'adjunten una serie d'scripts que crearan l'estructura base .

El primer pas es connectar-se a la base de dades amb un usuari amb privilegis per crear el nostre usuari i executar:

1 - usuari-sql

Posteriorment ens connectem a la base de dades amb l'usuari creat (tfc/tfc) i executem els següents scripts que crearan els objectes de l'aplicació:

2 - taules.sql

3 - codi.sql